# CbC $\hspace{1cm}$ xv6 FileSystem

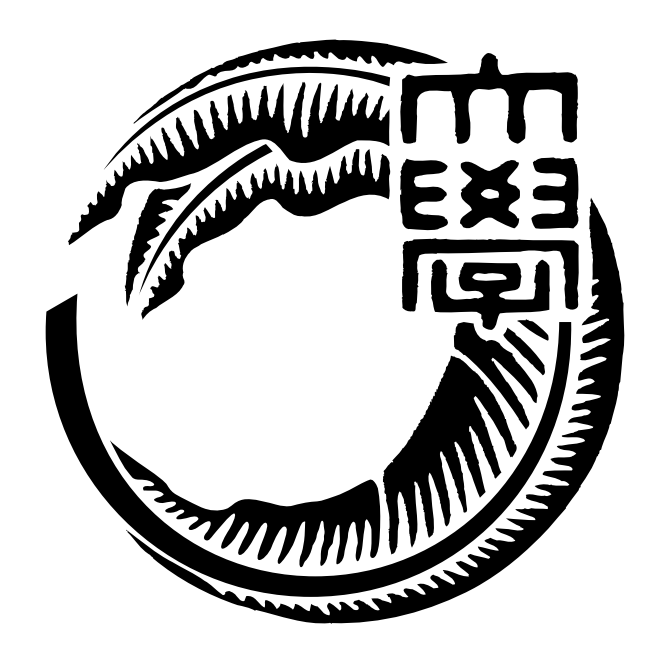

## 165723C

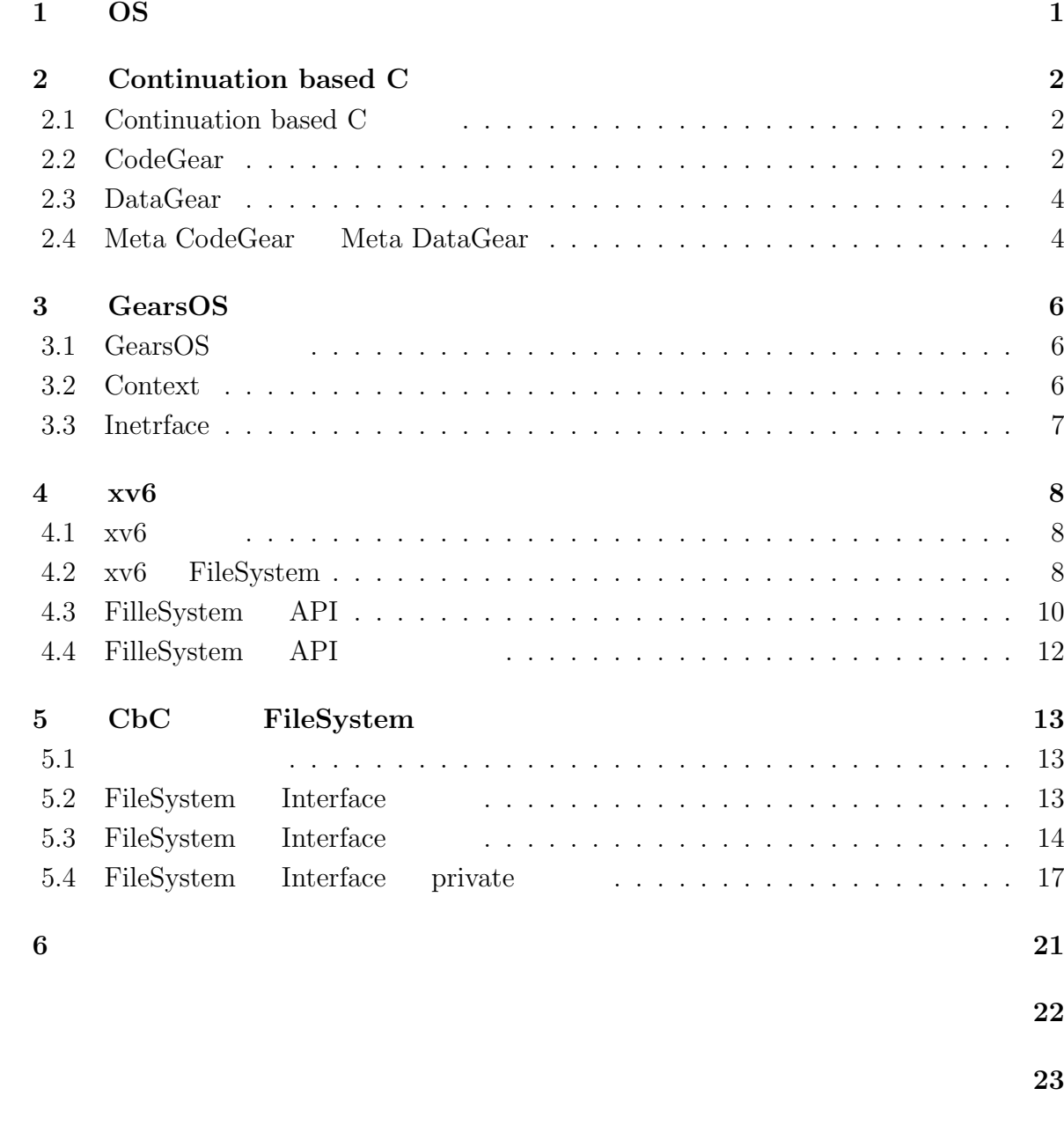

[発表履歴](#page-26-0) **24**

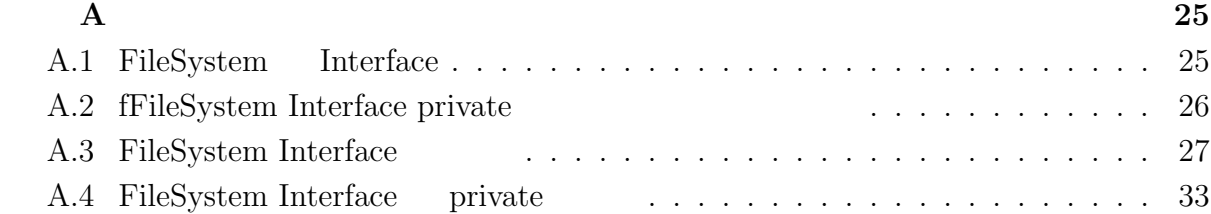

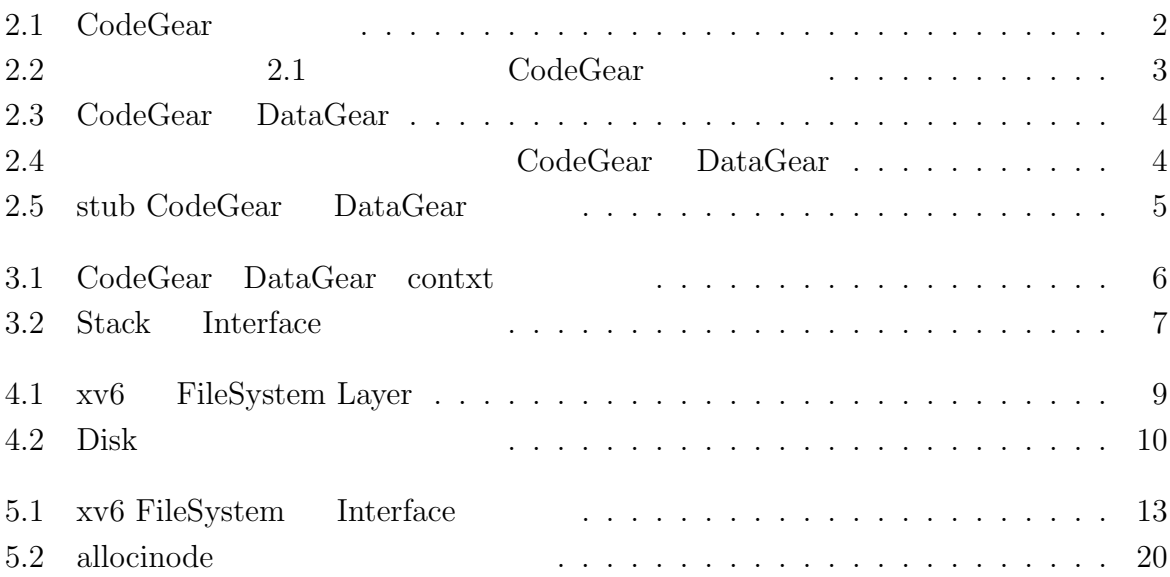

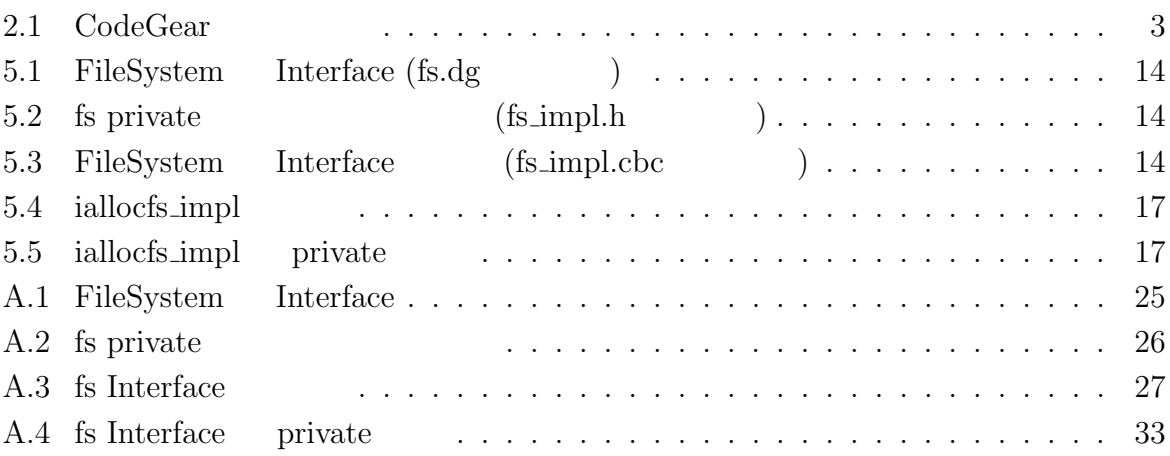

## <span id="page-5-0"></span>1 **OS**

OS <sub>e</sub>

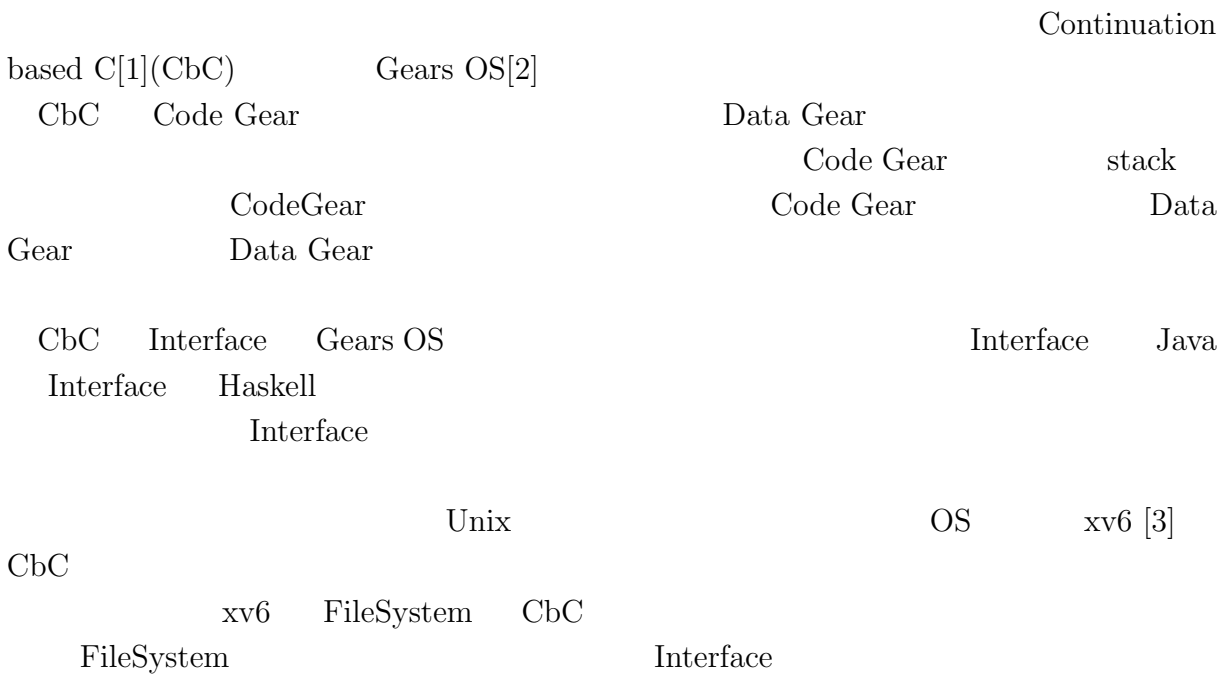

## <span id="page-6-0"></span>**2 Continuation based C**

### **2.1 Continuation based C**

<span id="page-6-1"></span>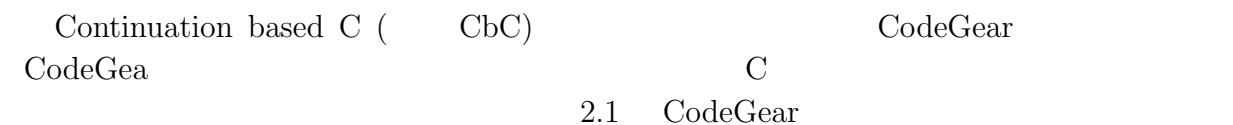

<span id="page-6-2"></span>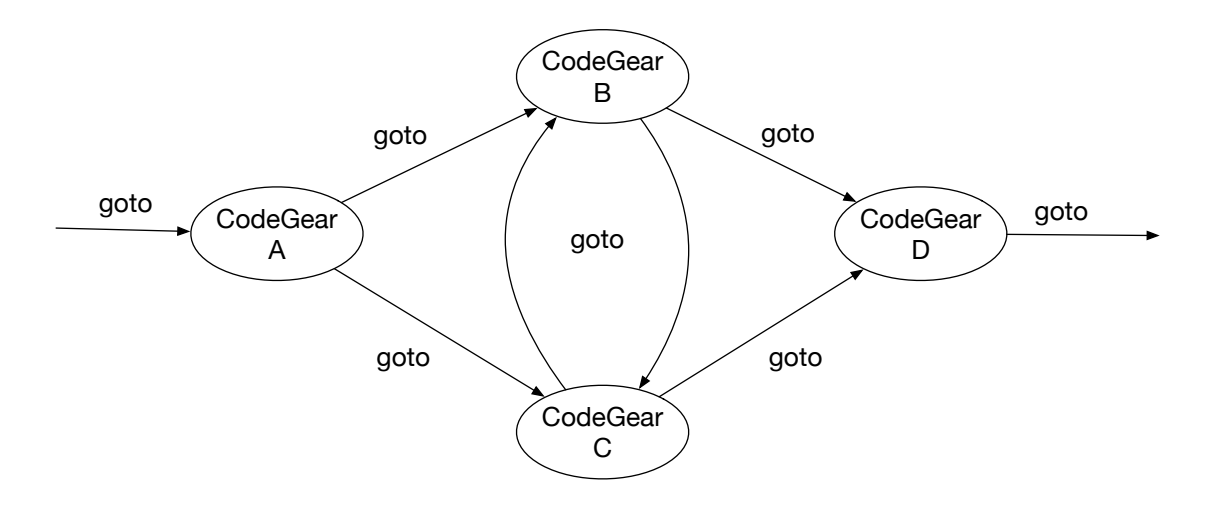

 $2.1: CodeGear$ 

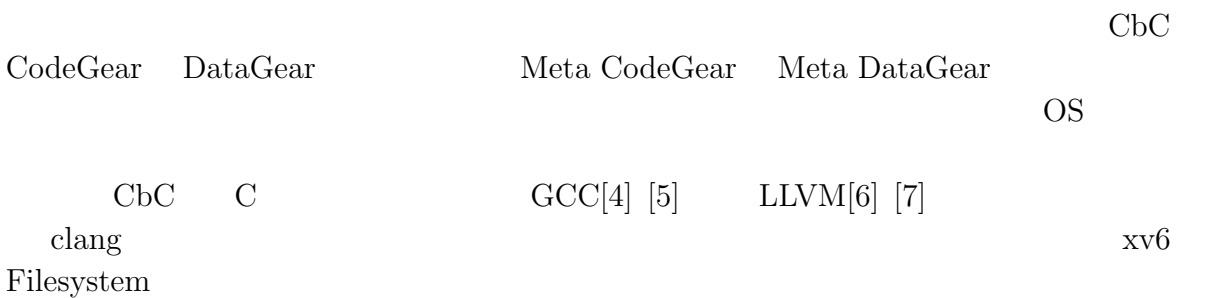

### **2.2 CodeGear**

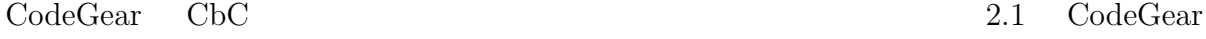

```
1 __code cg0(Integer a, Integer b){
2 int a_v = a->value;
3 int b_v = b->value;
4 Integer c = {a_v + b_v};5 goto cg1(c);
6 }
7 _{--}code cg1(Integer c){
8 \vert goto cg2(c);
9 }
```
<span id="page-7-0"></span>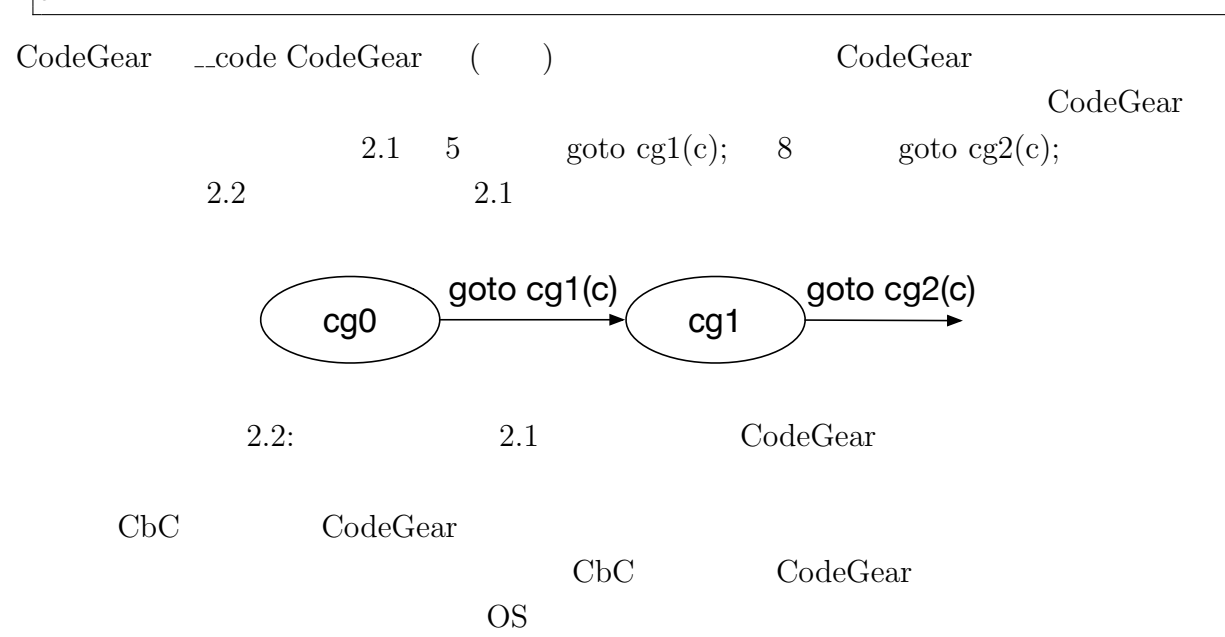

### **2.3 DataGear**

<span id="page-8-0"></span>DataGear CbCにおけるデータの基本的な単位である。CodeGear Input DataGear Output DataGear 2.3 Input DataGear Property 2.3 Output DataGear

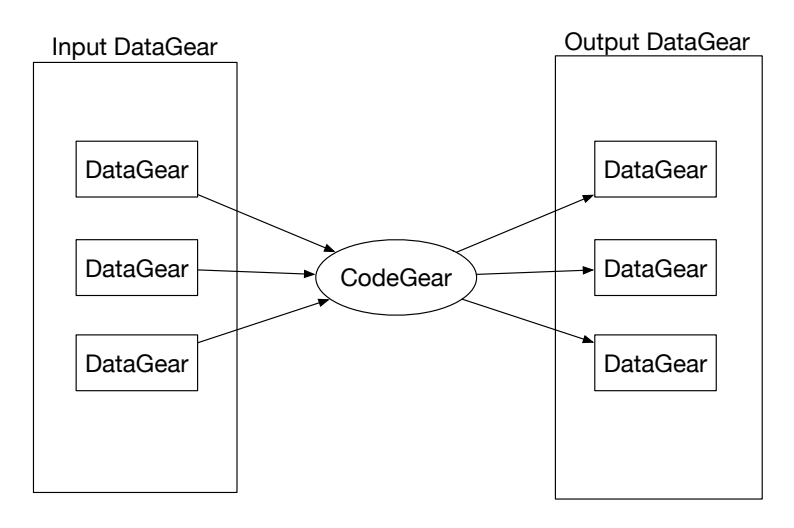

2.3: CodeGear DataGear

## **2.4 Meta CodeGear Meta DataGear**

<span id="page-8-1"></span>Meta CodeGear 2.4 CodeGear 2.4

<span id="page-8-2"></span>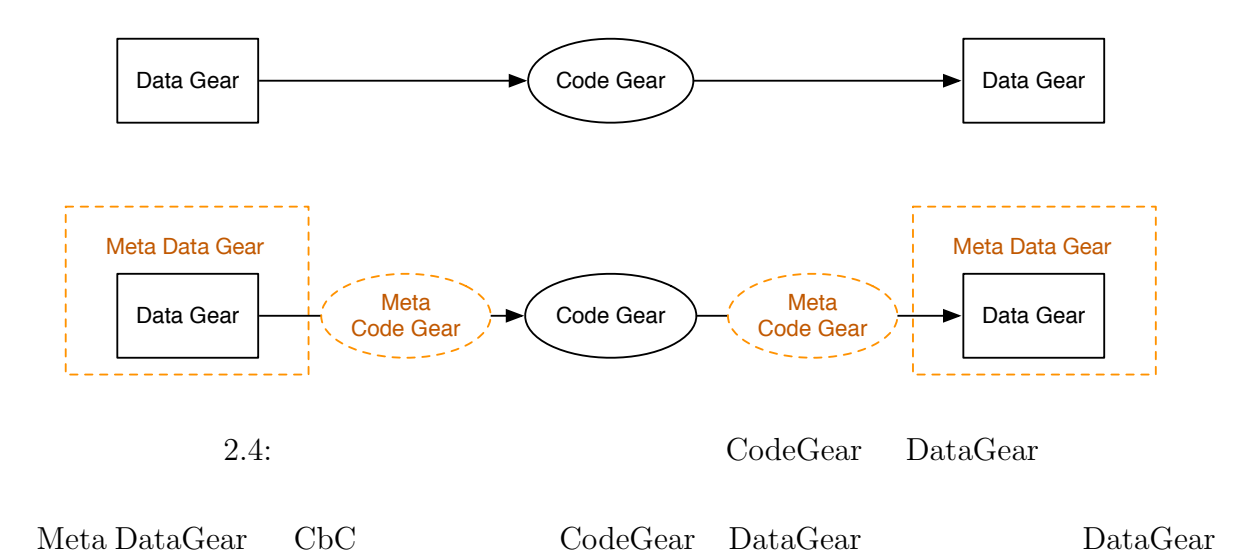

GearsOS Context

<span id="page-9-0"></span>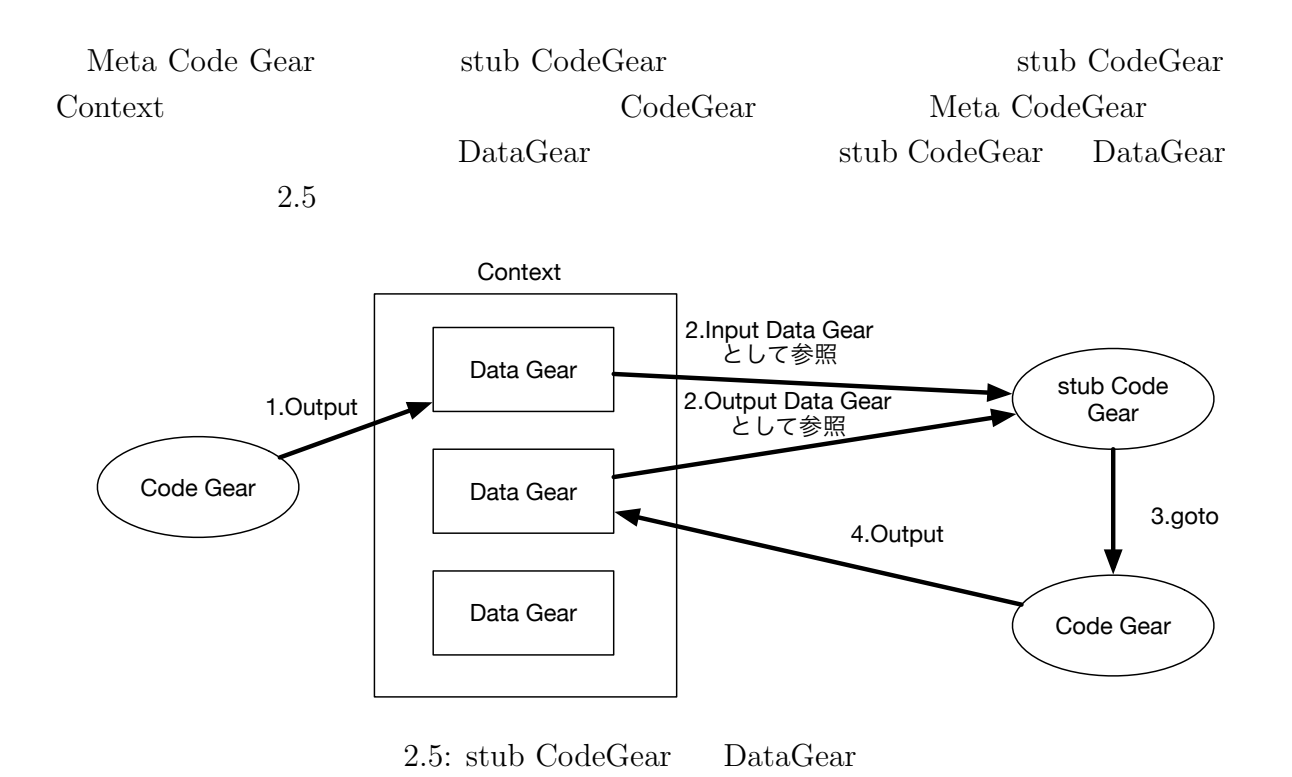

## <span id="page-10-0"></span>**3 GearsOS**

## **3.1 GearsOS**

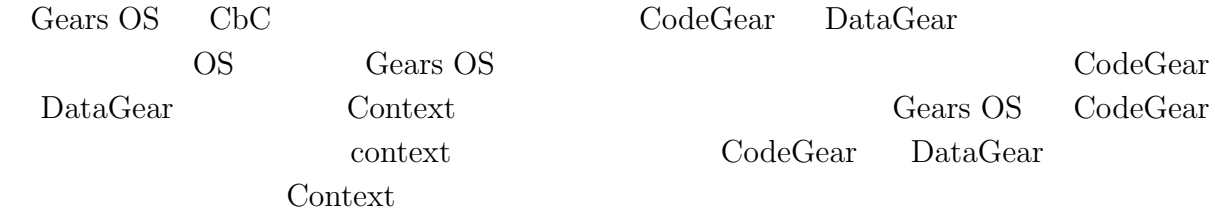

### **3.2 Context**

<span id="page-10-1"></span>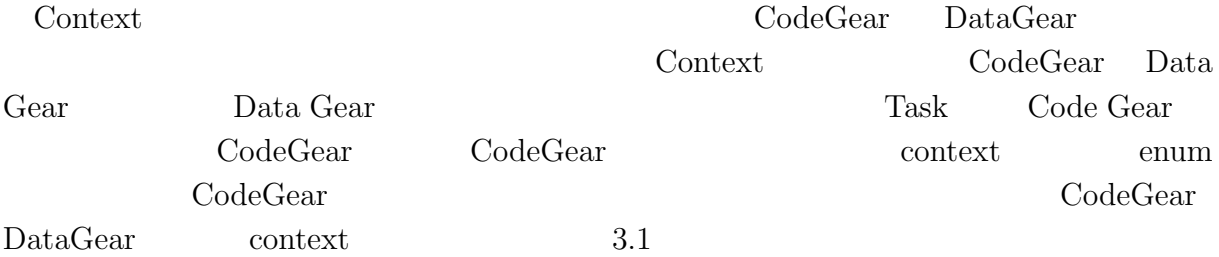

<span id="page-10-2"></span>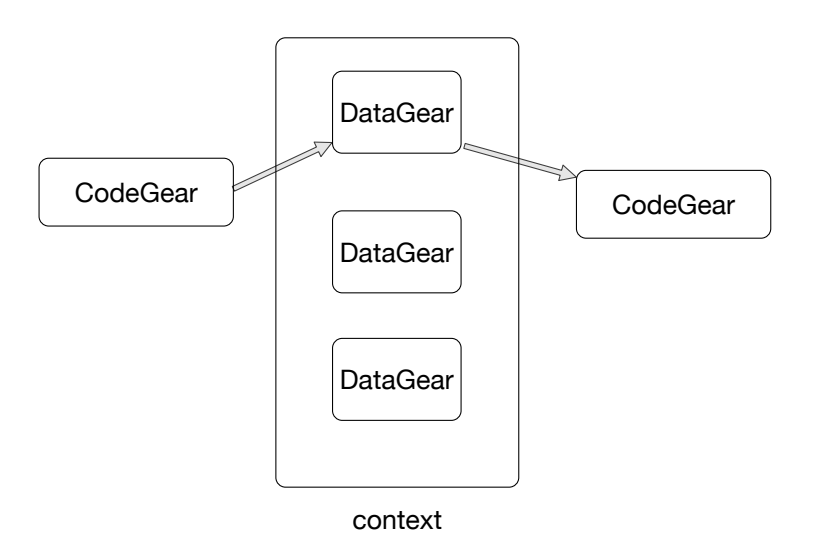

 $3.1: CodeGear$  DataGear contxt

## **3.3 Inetrface**

<span id="page-11-0"></span> $\begin{minipage}[c]{0.9\linewidth} \textbf{Interface} & \textbf{Gears OS} \end{minipage} \begin{minipage}[c]{0.9\linewidth} \textbf{Interface} \end{minipage} \vspace{0.05\linewidth}$ Data Gear <br/> Code Gear Code Gear Code Gear Data Gear Interface Interface Java Interface

#### Haskell の型クラスに対応し、導入することで仕様と実装に分けて記述することが出来る。

 $3.2$  Stack Interface

<span id="page-11-1"></span>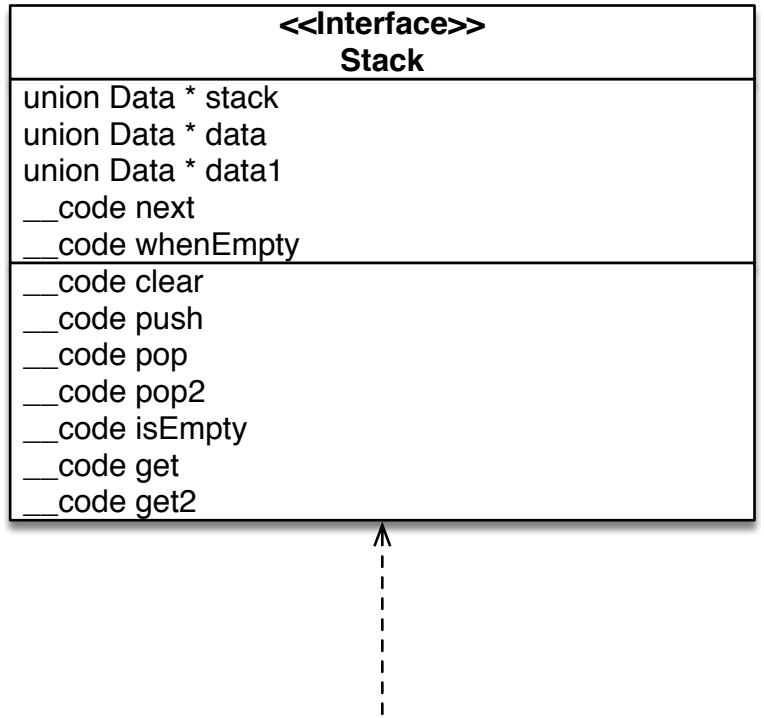

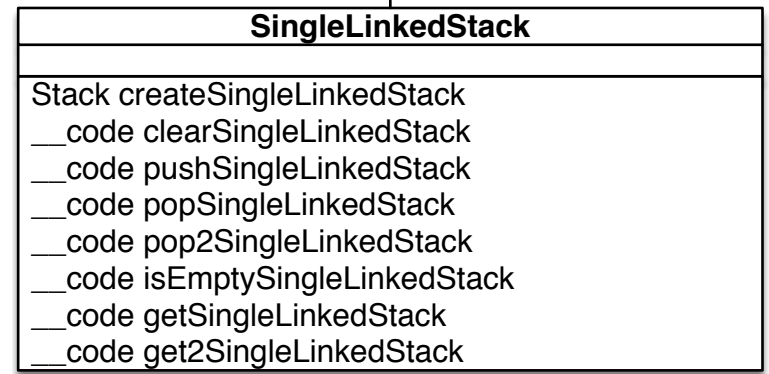

3.2: Stack Interface

Interface CodeGear CodeGear CodeGear 2  $\begin{minipage}[c]{0.75\textwidth} \centering \begin{tabular}{l} \multicolumn{2}{c}{\textbf{CodeGear}} \end{tabular} \end{minipage} \begin{minipage}[c]{0.75\textwidth} \centering \centering \begin{tabular}{l} \multicolumn{2}{c}{\textbf{OrderGear}} \end{tabular} \end{minipage} \end{minipage} \begin{minipage}[c]{0.75\textwidth} \centering \centering \begin{tabular}{l} \multicolumn{2}{c}{\textbf{Interface}} \end{tabular} \end{minipage} \end{minipage} \caption{Example of the \textbf{OrderGear}} \label{fig:1}$ 

## <span id="page-12-0"></span>**4 xv6**

## **4.1** xv6

<span id="page-12-1"></span>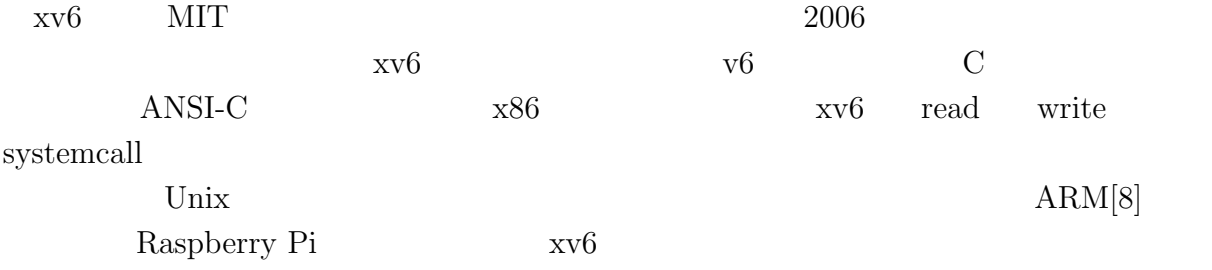

## **4.2 xv6 FileSystem**

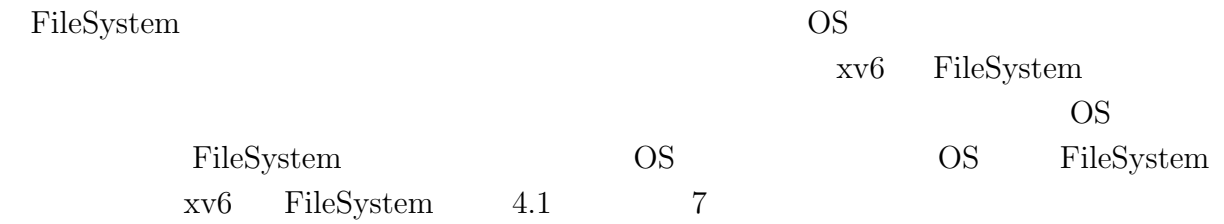

<span id="page-13-0"></span>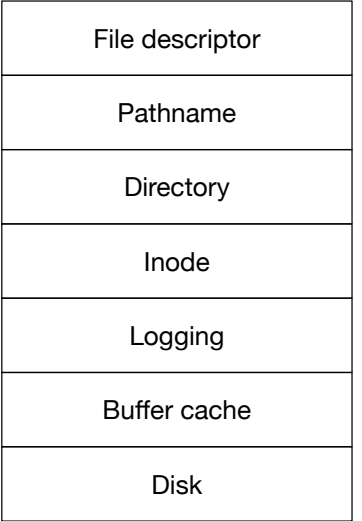

4.1: xv6 FileSystem Layer

Disk IDE  $B$ uffer cache  $B$ uffer cache  $B$ 

Logging

inode  $\frac{1}{\pi}$ i-number inode Directory **Exercise Exercise Exercise Exercise Exercise Exercise Exercise Exercise Exercise Exercise Exercise Exercise Exercise Exercise Exercise Exercise Exercise Exercise Exercise Exercise Exercise Exercise Exercise Exer** i-number  $\label{eq:pathname} {\rm Pathname} \hspace{2cm} / {\rm usr/rtm/xv6/fs.c}$ File descriptor Unix

<span id="page-14-1"></span>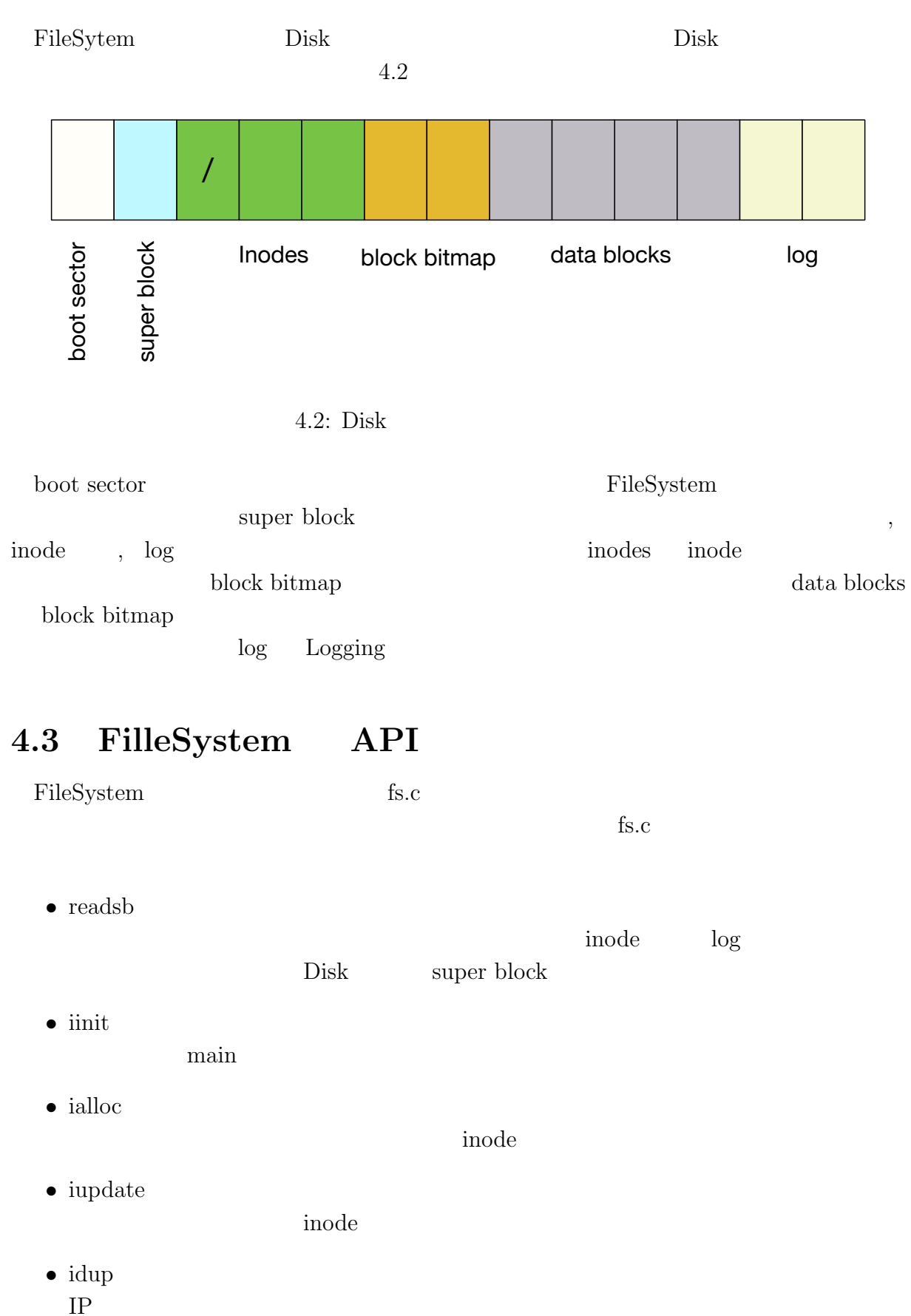

<span id="page-14-0"></span> $IP$ 

- *•* ilock
	- inode inode include
- *•* iunlock

inode

*•* iput

inode

*•* iunlockput

inode iput iput extension iput extension iput extension iput extension iput extension iput extension iput extension iput extension iput extension iput extension iput extension iput extension iput extension iput extension i

- *•* stati inode two *reading*
- *•* readi inode
- *•* writei inode
- *•* namecmp
- *•* dirlookup
- *•* dirlink

a strum dp the contract of the contract of the contract of the contract of the contract of the contract of the contract of the contract of the contract of the contract of the contract of the contract of the contract of the

- *•* namei  $\frac{\text{S}}{\text{S}}$
- *•* nameiparent  $\frac{\text{S}}{\text{S}}$

## <span id="page-16-0"></span>**4.4 FilleSystem API**

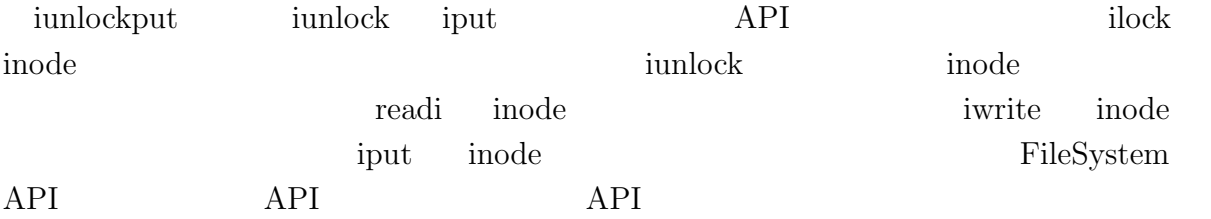

## <span id="page-17-0"></span>**5 CbC FileSystem**

## $5.1$

<span id="page-17-1"></span>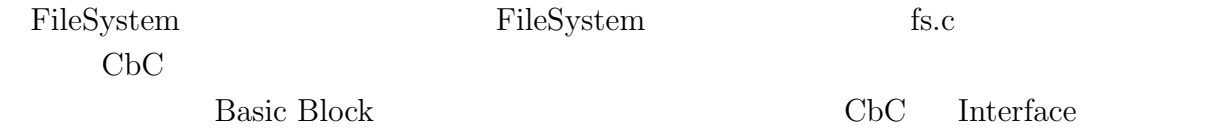

## **5.2 FileSystem** Interface

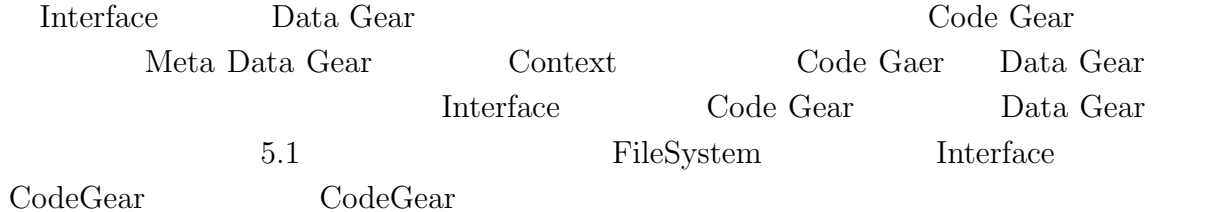

| < <lnterface>&gt;<br/>fs</lnterface>                |                     |
|-----------------------------------------------------|---------------------|
| union Data* fs<br>struct superblock* sb<br>uint dev | fs_impl             |
|                                                     | code readsbfs_impl  |
| code readsb                                         | code iinitfs_impl   |
| code iinit                                          |                     |
| code jalloc                                         | code iallocfs_impl  |
| code iupdate                                        | code iupdatefs_impl |
| code idup                                           |                     |
| code ilock                                          | code idupfs_impl    |
|                                                     | code ilockfs_impl   |
|                                                     |                     |

 $5.1:$  xv6 FileSystem Interface

 $\text{FileSystem} \qquad \text{Interface} \qquad \qquad 5.1$ 

```
1 typedef struct fs<Type,Impl> {
2 \qquad \qquad - \text{code readsb(Impl* fs, unit dev, struct superblock*b, \_code next(...));<br>3 code iinit(Impl* fs. code next(...));
 3 \_code iinit(Impl* fs, \_code next(...));
 4 \_code ialloc(Impl* fs, uint dev, short type, \_code next(...));
5 \qquad \qquad - \text{code input} * \text{fs}, \text{struct index } \text{ip}, \text{--code next}(\dots));<br>6 \qquad \qquad - \text{code output} * \text{fs}, \text{struct index } \text{ip}, \text{--code next}(\dots));\text{\tt \_code} idup(Impl* fs, struct inode* ip, \text{\tt \_code} \text{\tt \_code} next(...));
     __code ilock(Impl* fs, struct inode* ip, __code next(...));
     \text{\texttt{1}} _code iunlock(Impl* fs, struct inode* ip, \text{\texttt{1}} _code next(...));
9 __code iput(Impl* fs, struct inode* ip, __code next(...));
10
11
12
13 } fs;
  1 Interface typedef struct Interface (fs)
       書く。CodeGear code CodeGear (引数) の形で記述する。第一引数である Impl*
fs CodeGear Interface CodeGear Interface CodeGear
                    \text{CodeGaer} 2 9 \text{?} \text{?} \text{?} \text{.code [CodeGear ]}]) " input Data Gear
   Interface Interface private
5.25.2: fs private (fs\_impl.h)
  1 typedef struct fs_impl<Type, Isa> impl fs{
      2 __code allocinode(Type* fs_impl, uint dev, struct superblock* sb, __code next
          (...));
      __code allocinode_loop(Type* fs_impl, uint inum, uint dev, short type, struct
         superblock* sb, struct buf* bp, struct dinode* dip, \text{\_code} code next(...));
      4 __code allocinode_loopcheck(Type* fs_impl, uint inum, uint dev, struct superblock
          * sb, struct buf* bp, struct dinode* dip, __code next(...));
      __code allocinode_noloop(Type* fs_impl, uint inum, uint dev, short type, struct
          superblock* sb, struct buf* bp, struct dinode* dip, __code next(int ret, ...)
          );
6
 7 \vert \ldots8
   fs_impl;
Interface private \qquad \qquad 5.2
```
<span id="page-18-2"></span>CodeGear Interface

#### **5.3 FileSystem Interface**

<span id="page-18-0"></span>

Interface 5.3 Interface

<span id="page-18-3"></span>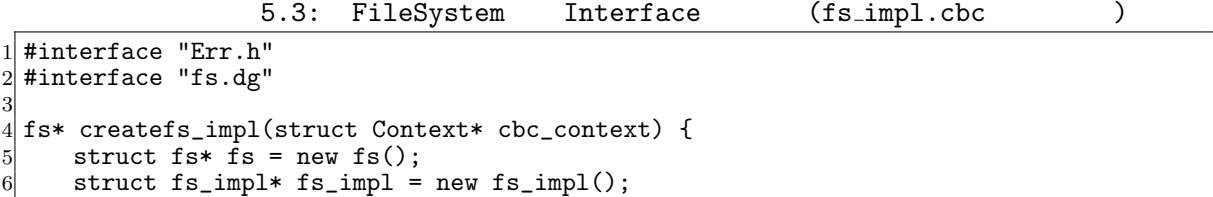

```
7 fs->fs = (union Data*)fs_impl;<br>8 fs impl->fs impl = NULL:
 \begin{array}{ll} 8 & \text{fs\_impl->fs\_impl = NULL;} \\ 9 & \text{fs } \text{impl->sb = NULL:} \end{array}\begin{array}{ll} 9 & \text{fs\_imp1->sb = NULL;} \\ 10 & \text{fs\_imp1->ret = 0;} \end{array}fs\_impl->ret = 0;
11 \begin{cases} \n\text{fs\_impl} \rightarrow \text{dev} = 0; \\
\text{fs\_impl} \rightarrow \text{type} = 0\n\end{cases}\begin{array}{lll} \n 12 & \text{fs\_imp1->type = 0;} \\
 13 & \text{fs } \text{impl->hh = NULL.} \n \end{array}13 \begin{array}{ll} \n\text{fs}\_\text{imp1->bp} = \text{NULL}; \\
\text{fs}\_\text{imp1->dip} = \text{NULL}.\n\end{array}14 fs_impl->dip = NULL;<br>15 fs_impl->inum = 0;
15 \begin{array}{rcl} \n15 & \text{fs\_impl->inum} = 0; \\
16 & \text{fs\_impl->dp} = \text{NULL}\n\end{array}\begin{array}{ll} 16 & \text{fs\_impl} \rightarrow \text{dp} = \text{NULL};\\ 17 & \text{fs\_impl} \rightarrow \text{name} = \text{NULL} \end{array}17 fs_impl->name = NULL;<br>18 fs_impl->off = 0;
18 fs\_impl\text{-}Soft = 0;<br>
19 fs\_impl\text{-}Spotf = N19 \begin{array}{rcl} \text{fs\_imp1->poff} = \text{NULL};\\ \text{fs\_imp1->de} = \text{NULL}; \end{array}fs\_impl \rightarrow de = NULL;21 fs_impl->tot = 0;<br>
22 fs_impl->m = 0;
          fs\_imp1->m = 0;23 fs_impl->dst = NULL;<br>24 fs_impl->n = 0;
24 \quad \text{fs\_impl}\text{-}\text{~}1 \quad \text{~} 0;<br>25 fs impl->src =
25 fs_impl->src = NULL;<br>26 fs_impl->allocinode
26 fs_impl->allocinode = C_allocinode;<br>
27 fs_impl->allocinode loop = C_alloci
27 fs_impl->allocinode_loop = C_allocinode_loop;<br>28 fs_impl->allocinode_loopcheck = C_allocinode
28 fs_impl->allocinode_loopcheck = C_allocinode_loopcheck;<br>29 fs impl->allocinode noloop = C allocinode noloop;
29 fs_impl->allocinode_noloop = C_aallocinode_noloop;<br>30 fs_impl->lockinode1 = C_alockinode1;
30 fs_impl->lockinode1 = C_lockinode1;
31 fs_impl->lockinode2 = C_lockinode2;
32 fs_impl->lockinode_sleepcheck = C_lockinode_sleepcheck;
33 fs_impl->iput_check = C_iput_check;<br>34 fs_impl->iput_inode_nolink = C_iput
34 fs_impl->iput_inode_nolink = C_iput_inode_nolink;<br>35 fs_impl->readi_check_diskinode = C_readi_check_di
35 fs_impl->readi_check_diskinode = C_readi_check_diskinode;<br>36 fs_impl->readi_loopcheck = C_readi_loopcheck;
36 fs_impl->readi_loopcheck = C_readi_loopcheck;<br>37 fs_impl->readi_loop = C_readi_loop:
37 fs_impl->readi_loop = C_readi_loop;<br>38 fs_impl->readi_noloop = C_readi_nol
38 fs_impl->readi_noloop = C_readi_noloop;
          39 fs_impl->writei_check_diskinode = C_writei_check_diskinode;
40 fs_impl->writei_loopcheck = C_writei_loopcheck;
41 fs_impl->writei_loop = C_writei_loop;<br>42 fs_impl->writei_noloop = C_writei_nol
           42 fs_impl->writei_noloop = C_writei_noloop;
43 fs_impl->dirlookup_loopcheck = C_dirlookup_loopcheck;<br>44 fs_impl->dirlookup_loop = C_dirlookup_loop;
          44 fs_impl->dirlookup_loop = C_dirlookup_loop;
45 fs_impl->dirlookup_noloop = C_dirlookup_noloop;
46 fs_impl->dirlink_namecheck = C_ddirlink_namecheck;
47 fs_impl->dirlink_loopcheck = C_dirlink_loopcheck;
48 fs_impl->dirlink_loop = C_dirlink_loop;<br>49 fs_impl->dirlink_noloop = C_dirlink_nol
          49 fs_impl->dirlink_noloop = C_dirlink_noloop;
50 fs-\text{readsb} = C_{\text{readsbfs\_impl}};51 fs->iinit = C_iinitfs_impl;
52 fs->ialloc = C_iallocfs_impl;<br>53 fs->iupdate = C_iupdatefs_imp
53 fs->iupdate = C_iiupdatefs_impl;<br>54 fs->idup = C_iidupfs_impl;
54 fs->idup = C_idupfs_impl;<br>55 fs->ilock = C_ilockfs_imp
55 fs-\text{block} = C_\text{ilock}fs\text{-}\text{impl};<br>56 fs-\text{sumlock} = C_\text{imlock}fs56 fs->iunlock = C_iiunlockfs_impl;<br>57 fs->iput = C_i iputfs impl:
57 fs->iput = C_iputfs_impl;<br>58 fs->iunlockput = C_iunloc
58 fs->iunlockput = C_iiunlockputfs_impl;<br>59 fs->stati = C_i statifs impl:
          fs->stati = C_statifs_impl;
60 fs->readi = C readifs impl;<br>61 fs->writei = C writeifs imp
61 f_s->writei = C_writeifs_impl;<br>62 f_s->namecmp = C_namecmpfs_imp
62 fs->namecmp = C_namecmpfs_impl;<br>63 fs->dirlookup = C_dirlookupfs_i
63 fs->dirlookup = C_ddirlookupfs_impl;<br>64 fs->dirlink = C dirlinkfs impl;
64 fs->dirlink = C_dirlinkfs_impl;<br>65 fs->namei = C nameifs impl;
65 fs->namei = C_nameifs_impl;<br>fs->nameiparent = C_nameipa
66 fs->nameiparent = C_nameiparentfs_impl;<br>for return fs;
          return fs;
68 }
69
70 typedef struct superblock superblock;
71 __code readsbfs_impl(struct fs_impl* fs, uint dev, struct superblock* sb, __code
           next(...)) { //:skip
```

```
\begin{bmatrix} 72 \\ 73 \end{bmatrix}struct buf* bp;
 74
 75 bp = bread(dev, 1);
 76 memmove(sb, bp->data, sizeof(*sb));<br>77 brelse(bp):
         brelse(bp);
 78
 79 goto next(...);80 }
 81
 82 __code iinitfs_impl(struct fs_impl* fs, __code next(...)) {
 83
 84 initlock(&icache.lock, "icache");
 85
 86 goto next(...);87 }
 88
 89 \text{--} \cdot \text{code } \text{iallocks\_impl}(struct fs_impl* fs, uint dev, short type, __code next(...)) {<br>90 \text{--} \cdot \text{goto } \text{alloc}(fs, dev, sb, next(...));
         goto allocinode(fs, dev, sb, next(...));
 91 }
 92
 93 \lfloor code iupdatefs_impl(struct fs_impl* fs, struct inode* ip, \lfloor code next(...)) {
 94
 95 struct buf *bp;<br>96 struct dinode *
         struct dinode *dip;
 97
 98 bp = bread(ip->dev, IBLOCK(ip->inum));
 99
100 dip = (struct dinode*) bp->data + ip->inum % IPB;<br>101 dip->type = ip->type:
101 \text{dip}\text{-}\text{type} = \text{ip}\text{-}\text{type};<br>102 \text{dip}\text{-}\text{major} = \text{ip}\text{-}\text{Main}102 dip->major = ip->major;<br>103 dip->minor = ip->minor:
103 dip->minor = ip->minor;<br>104 dip->nlink = ip->nlink;
104 dip->nlink = ip->nlink;<br>105 dip->size = ip->size:
         dip\text{-}size = ip\text{-}size;106
107 memmove(dip->addrs, ip->addrs, sizeof(ip->addrs));<br>108 log\_write(bp);
         log_write(bp);
109 brelse(bp);
110
111 goto next(...);112}
113
114 __code idupfs_impl(struct fs_impl* fs, struct inode* ip, __code next(...)) {
115
116 acquire(kicache.lock);<br>
117 ip->ref++;ip->ref++:
118 release(&icache.lock);
119
120 goto next(ip, ...);
121 }
122
123 __code ilockfs_impl(struct fs_impl* fs, struct inode* ip, __code next(...)) {
124
125 goto lockinode1(fs, ip, bp, dip, next(...));
126 }
127
128 _{-} code iunlockfs_impl(struct fs_impl* fs, struct inode* ip, _{-} code next(...)) {
129
130 if (ip == 0 || !(ip->flags & I_BUSY) || ip->ref < 1) {
131 char* msg = "iunlock";<br>
132 struct Err* err = crea
            struct Err* err = createKernelError(\&proc->cbc_countext);
133 Gearef(cbc_context, Err)->msg = msg;<br>134 goto meta(cbc_context, err->panic);
         goto meta(cbc_context, err->panic);
135
136
137 acquire(&icache.lock);
```

```
138 ip->flags k = 7LBUSY;<br>139 wakeup(ip);
\begin{array}{cc} 139 \\ 140 \end{array} wakeup(ip);<br>140 release(&ic
           release(&icache.lock);
141
142 goto next(...);143}
144
145 __code iputfs_impl(struct fs_impl* fs, struct inode* ip, __code next(...)) {<br>146 if (next == C_iputfs_impl) {
146 if (next == C_i iputfs_impl) {<br>147 next = fs->next2;
           next = fs\text{-}next2;\begin{bmatrix} 148 \\ 149 \end{bmatrix}goto iput_{\text{check}}(fs, ip, next(...));150 }
151
152 \vert \ldots
```
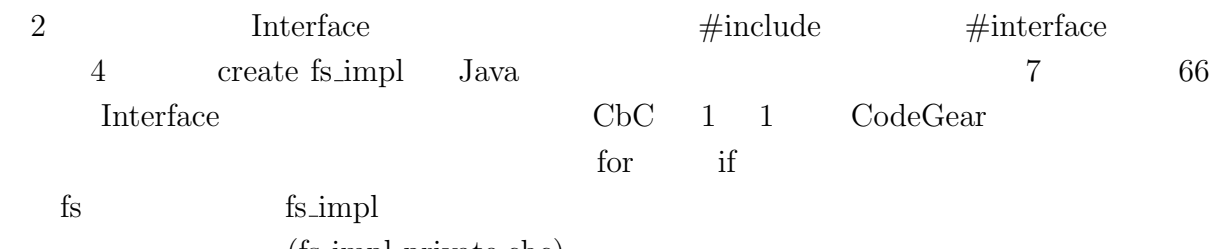

 $(ts$  impl private.cbc)

### **5.4 FileSystem Interface private**

<span id="page-21-0"></span>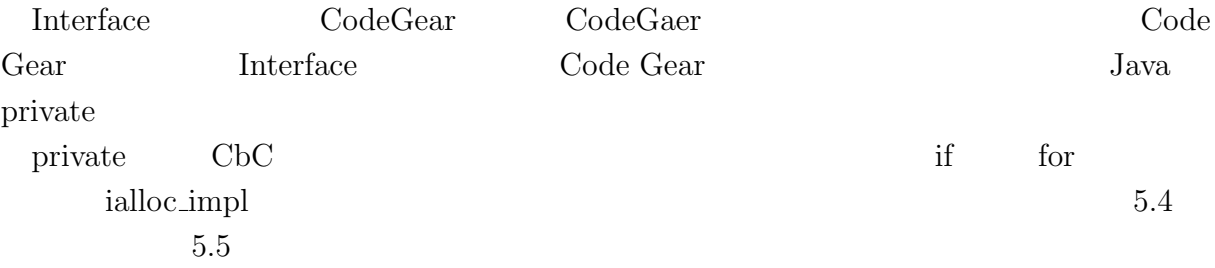

#### 5.4: iallocfs\_impl

<span id="page-21-1"></span> $1$  #interface ["fs.](#page-21-2)dg"  $\begin{bmatrix} 2 \\ 3 \end{bmatrix}$  $3$   $\verb|__code|$  iallocfs\_impl(struct fs\_impl\* fs, uint dev, short type,  $\verb|__code|$  next $(\ldots)$ ) {  $4 \mid$  goto allocinode(fs, dev, sb, next(...));  $5$ }

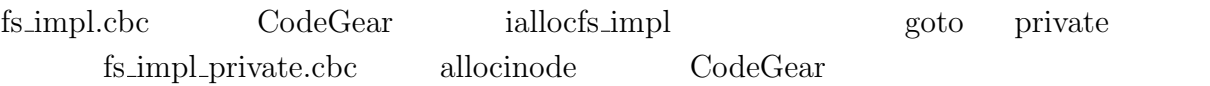

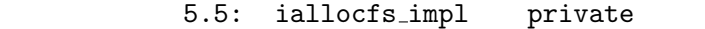

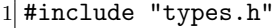

- 2 #include "defs.h"
- 3 #include "param.h"
- <span id="page-21-2"></span> $4$  #include "stat.h"
- 5 #include "mmu.h"
- $6$  #include "proc.h"
- 7 #include "spinlock.h"

```
8 #include "buf.h"
 9 #include "fs.h"
10 #include "file.h"
11 #interface "fs_impl.h"
12 #interface "Err.h"
13 #define min(a, b) ((a) < (b) ? (a) : (b))
14
15 /*
16 fs_impl* createfs_impl2();
17 */
18
19 __code allocinode(struct fs_impl* fs_impl, uint dev, struct superblock* sb, __code
       next(...)){ //:skip
20
\begin{array}{cc} 21 & \text{reads}(dev, sb); \\ 22 & \text{Gearef}(cbc, cont). \end{array}22 Gearef(cbc_context, fs_impl)->inum = 1;<br>23 goto allocinode_loopcheck(fs_impl, inum
       goto allocinode_loopcheck(fs_impl, inum, dev, sb, bp, dip, next(...));
24
25 }
26
27 typedef struct buf buf;
28 typedef struct dinode dinode;
29
30 __code allocinode_loopcheck(struct fs_impl* fs_impl, uint inum, uint dev, struct
       superblock* sb, struct buf* bp, struct dinode* dip, __code next(...)){ //:skip
31 if( inum < sb->ninodes){
\begin{array}{c} 32 \\ 33 \end{array} goto allocinode_loop(fs_impl, inum, dev, type, sb, bp, dip, next(...));
\frac{33}{34}\begin{array}{c|c}\n 34 \text{ char* msg = "failed_value} & \text{.} \n \end{array}35 struct Err* err = createKernelError(&proc->cbc_context);<br>36 Gearef(cbc context, Err)->msg = msg;
36 Gearef(cbc_context, Err)->msg = msg;<br>37 goto meta(cbc context, err->panic):
       goto meta(cbc_context, err->panic);
38
39 }
40
41 __code allocinode_loop(struct fs_impl* fs_impl, uint inum, uint dev, short type,
       struct superblock* sb, struct buf* bp, struct dinode* dip, __code next(...)){ //:
       skip
|42| bp = bread(dev, IBLOCK(inum));
43 dip = (struct dinode*) bp->data + inum % IPB;<br>44 if(dip->type = 0){
       if(dip->type = 0){
45 goto allocinode_noloop(fs_impl, inum, dev, sb, bp, dip, next(...));
46 }
47
48 brelse(bp);
49 inum++;
50 goto allocinode_loopcheck(fs_impl, inum, dev, type, sb, bp, dip, next(...));
51 }
52
\begin{array}{c} 53 \\ 54 \end{array} struct {
       struct spinlock lock;
55 struct inode inode [NINODE];
56 } icache:
57
58 static struct inode* iget (uint dev, uint inum)
\begin{bmatrix} 59 \\ 60 \end{bmatrix} {
       struct inode *ip, *empty;
61
62 acquire(&icache.lock);
63
64 empty = 0;
65
66 for (ip = &icache.inode[0]; ip < &icache.inode[NINODE]; ip++) {
67 if (ip->ref > 0 && ip->dev == dev && ip->inum == inum) {
68 ip->ref++;
69 release(&icache.lock);
```

```
return ip;<br>}
\begin{bmatrix} 70 \\ 71 \end{bmatrix}72
             if (empty == 0 && ip->ref == 0) {
             empty = ip;75 }
 76 }
 77
        if (empty == 0) {
        79 panic("iget:␣no␣inodes");
80
81
\begin{cases} 82 \\ 83 \end{cases} ip = empty;<br>\text{ip} ->dev = d
83 ip-\lambda dev = dev;<br>84 ip-\lambda inum = inu84 ip->inum = inum;
 85 ip->ref = 1;
86 ip->flags = 0;<br>87 release(&icach
        87 release(&icache.lock);
\begin{bmatrix} 88 \\ 89 \end{bmatrix}return ip;
90 }
91
92 __code allocinode_noloop(struct fs_impl* fs_impl, uint inum, uint dev, short type,
         struct superblock* sb, struct buf* bp, struct dinode* dip, __code next(int ret,
         ...)){ //:skip
93
 94 memset(dip, 0, sizeof(*dip));
 95 dip->type = type;
96 log\_write(bp);<br>97 break(bp);
        brelse(bp);98
99 ret = iget(dev, inum);<br>100 goto next(ret, ...);
        goto next(ret, ...);
101
102 }
                                                allocinode for allocinode allocinode for allocin
```
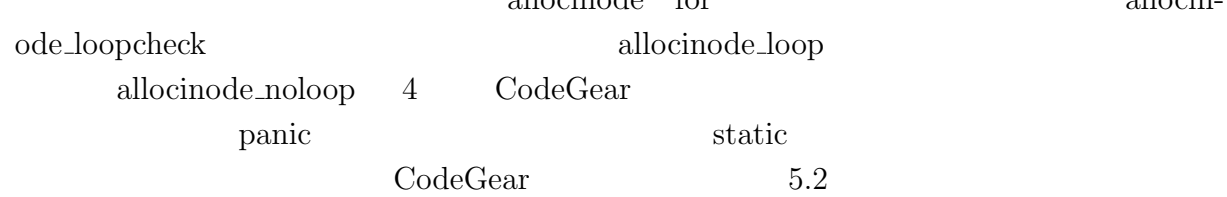

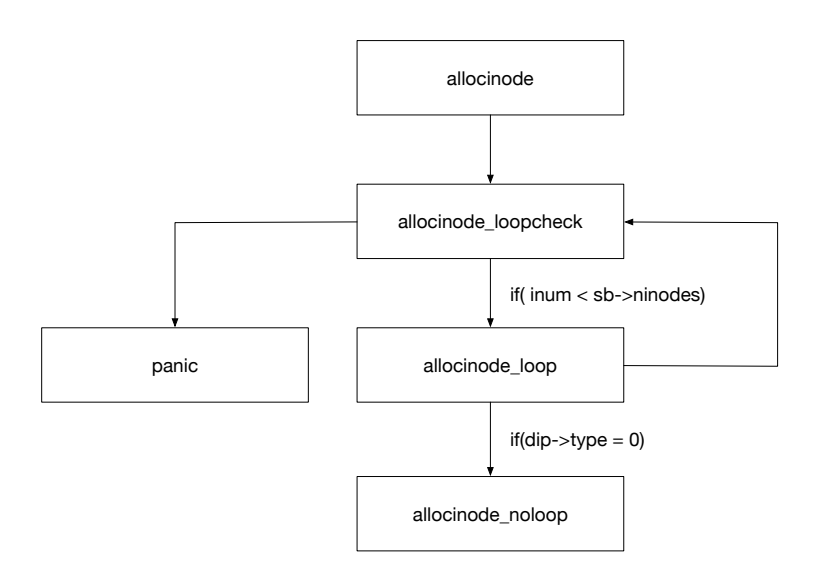

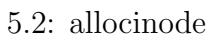

 $\label{eq:1} \text{FileSystem}$ fs.c  $\qquad \qquad \qquad \qquad \text{CbC} \qquad \text{Interface}$ 

<span id="page-25-0"></span>**6**章 まとめと今後の課題

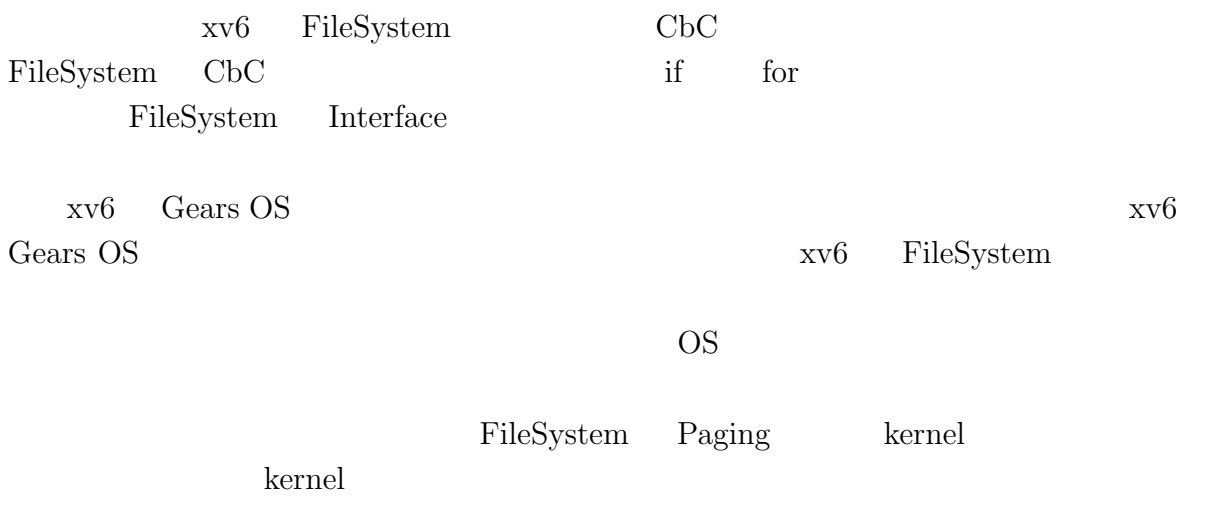

- <span id="page-26-1"></span><span id="page-26-0"></span>[1] Kaito TOKKMORI and Shinji KONO. Implementing continuation based language in llvm and clang. *LOLA 2015*, July 2015.
- <span id="page-26-2"></span> $[2]$  , , code gear data gear os  $(OS)$ , May

2016.

- <span id="page-26-3"></span>[3] Russ Cox, M Frans Kaashoek, and Robert Morris. Xv6, a simple unix-like teaching operating system,  $2011. (2020 \quad 2 \quad 7 \quad .$
- [4] GNU Compiler Collection (GCC) Internals. *http://gcc.gnu.org/onlinedocs/gccint/*.
- $[5]$  , Continuation based c gcc4.6  $\cdot$  53 2012 , pp. 69–78, jan 2012.
- [6] Chris Lattner and Vikram Adve. LLVM: A Compilation Framework for Lifelong Program Analysis & Transformation. In *Proceedings of the 2004 International Symposium on Code Generation and Optimization (CGO'04)*, Palo Alto, California, Mar 2004.
- [7] Tokumori Kaito and Kono Shinji. Implementing continuation based language in llvm and clang. *LOLA 2015, Kyoto*, July 2015.
- [8] ARM Architecture Reference Manual. *http://infocenter.arm.com/help/topic/com.arm. doc.subset.architecture.reference/index.html*.
- $[9]$  , Gears os  $30$  $($ , 2018.  $[10]$  , the contract os os that  $[10]$  $31$  ( ), 2019.

2

*•* 坂本昂弘, 桃原優, 河野真治. 継続を用いた x. v6 kernel の書き換え. 研究報告シス x. v6 kernel  $(SS)$ , April,2019

## <span id="page-29-0"></span>**A.1 FileSystem Interface**

<span id="page-29-1"></span> $\begin{minipage}{0.9\linewidth} {\bf FileSystem} & \hspace{-1.2cm} {\bf Interface} & \hspace{-1.2cm} {\bf A.1} \end{minipage}$ 

#### A.1: FileSystem Interface

<span id="page-29-2"></span>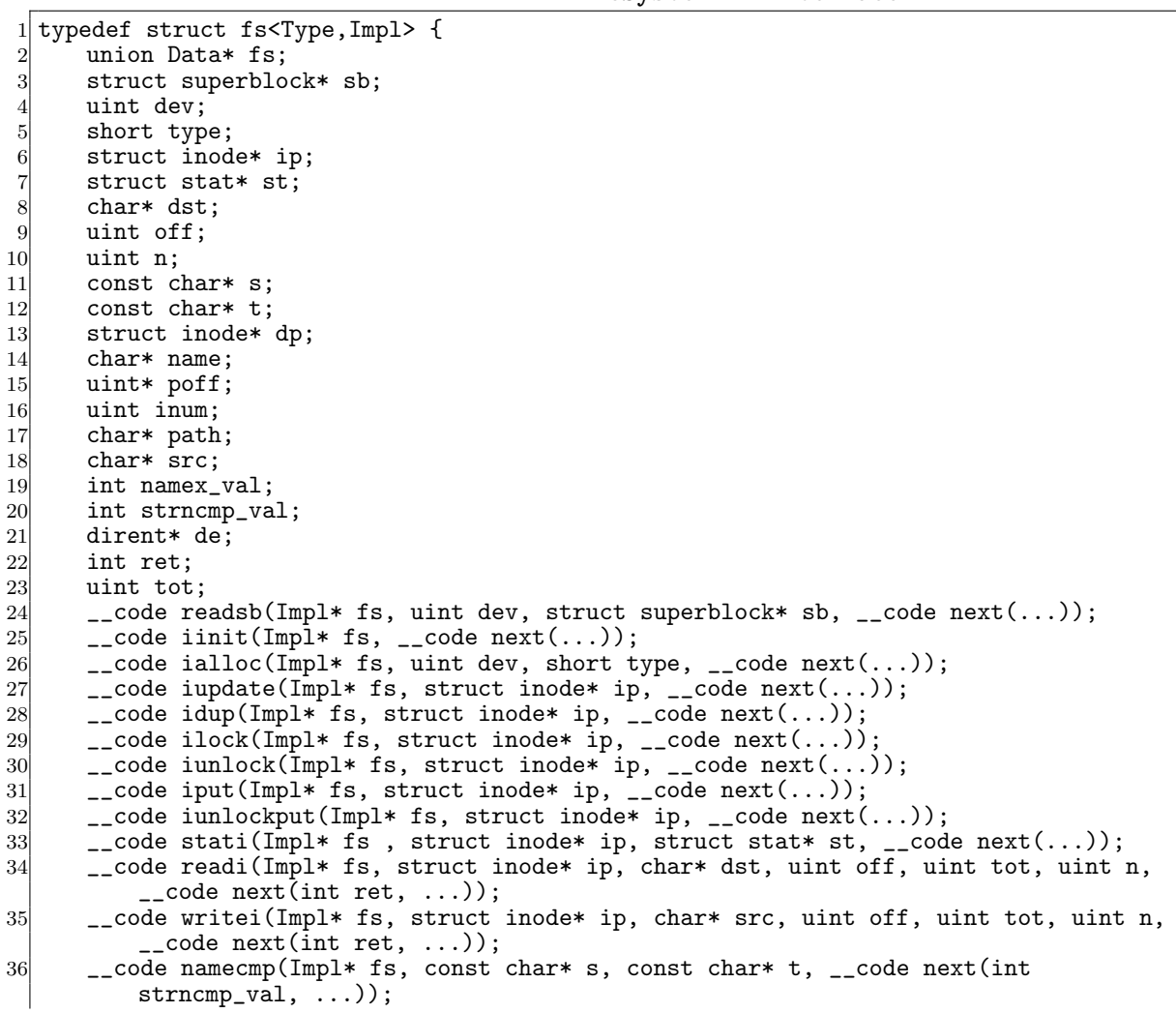

```
37 __code dirlookup(Impl* fs, struct inode* dp, char* name, uint off, uint* poff,
          dirent* de, __code next(int ret, ...));
38 __code dirlink(struct fs_impl* fs, struct inode* ip, struct dirent* de, struct
          inode* dp, char* name, uint off, uint inum, \frac{1}{2}code next(...));
39 \qquad \qquad \_ \texttt{code namei(Impl* fs, char* path, \_code; code next(int namex_val, \dots)); }40 \_code nameiparent(Impl* fs, char* path, char* name, \_code next(int namex_val,
           ...));
41 \vert __code next(...);
42 } fs;
```
### A.2 fFileSystem Interface private

FileSystem Interface private

#### $A.2$

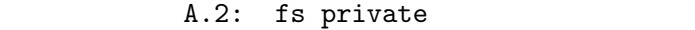

<span id="page-30-0"></span>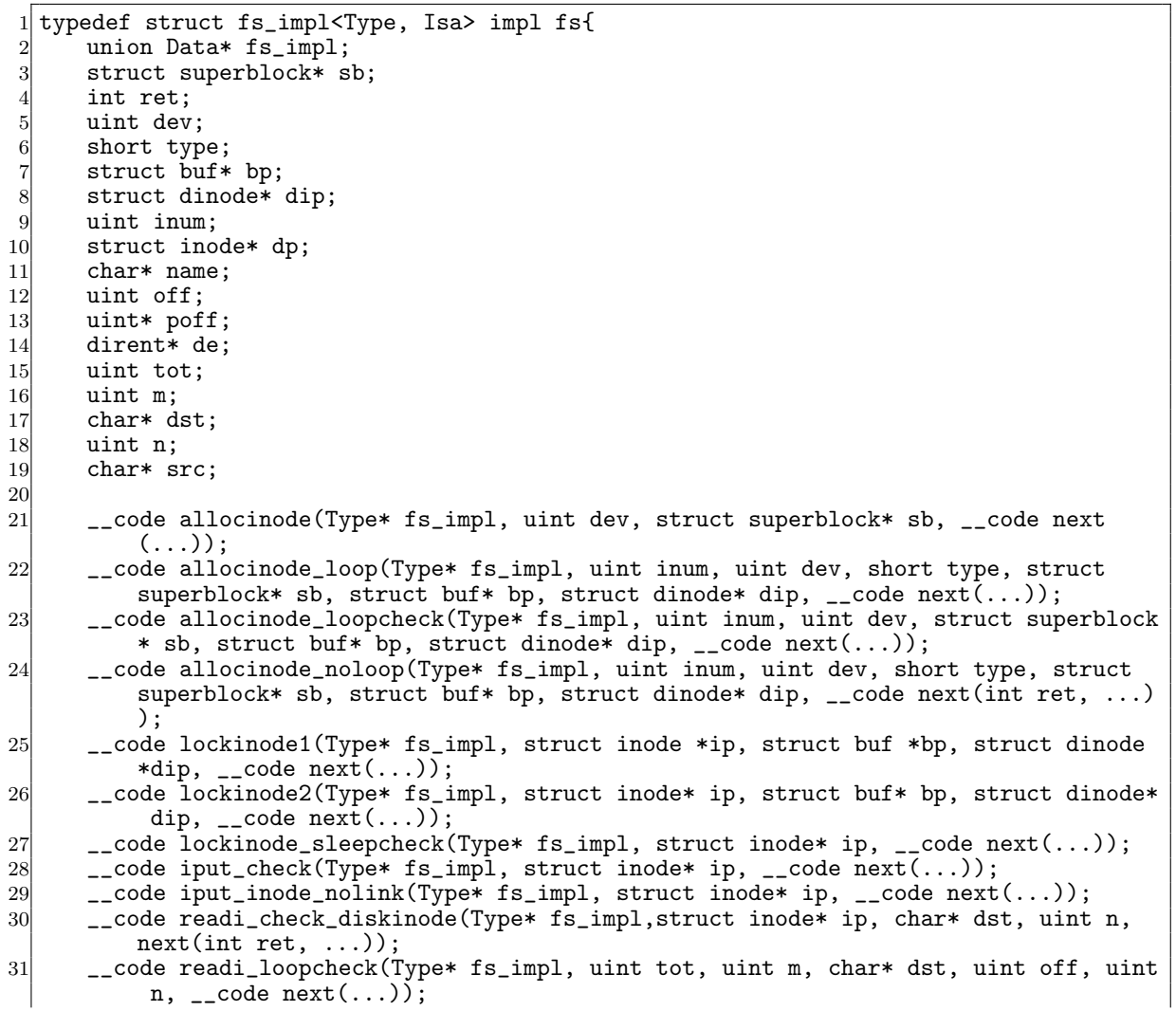

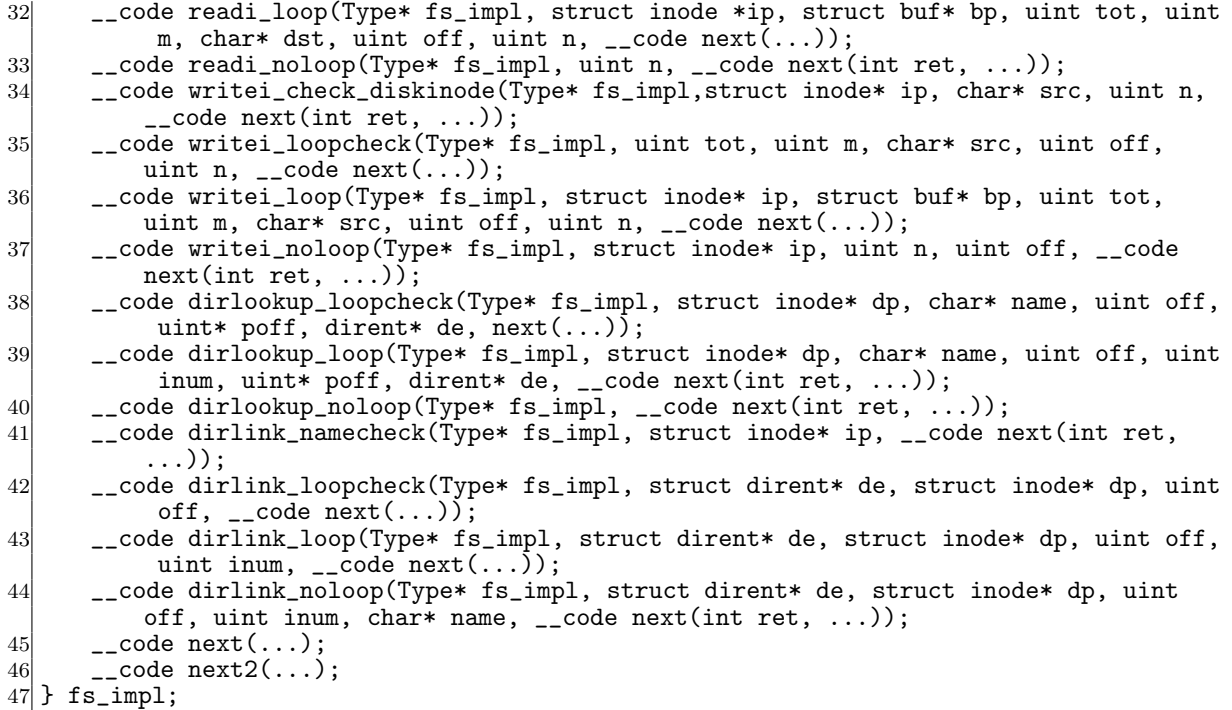

#### **A.3** FileSystem Interface

FileSystem Interface A.3

#### A.3: fs Interface

```
1 #include "types.h"
 2 #include "defs.h"
  3 #include "param.h"
  4 #include "stat.h"
  5 #include "mmu.h"
  6 #include "proc.h"
  7 #include "spinlock.h"
 8 #include "buf.h"
 9 #include "fs.h"
10 #include "file.h"
11 #interface "Err.h"
12 #interface "fs.dg"
13
14 fs* createfs_impl(struct Context* cbc_context) {<br>15 struct fs* fs = new fs();
15 struct fs* fs = new fs();<br>16 struct fs_impl* fs_impl =
16 struct fs_impl* fs_impl = new fs_impl();<br>
17 fs->fs = (union Data*)fs_impl;
17 fs \rightarrow fs = (union Data *) fs\_impl;<br>
18 fs\_impl \rightarrow fs\_impl = NULL;18 fs_impl->fs_impl = NULL;<br>19 fs_impl->sb = NULL;
19 fs\_impl \rightarrow sb = \overline{NULL};<br>
20 fs\_impl \rightarrow ret = 0;
\begin{array}{c} 20 \\ 20 \\ 21 \end{array} fs_impl->ret = 0;<br>fs_impl->dev = 0;
21 \begin{cases} \n\text{fs\_imp1} \rightarrow \text{dev} = 0; \\
\text{fs\_imp1} \rightarrow \text{type} = 0\n\end{cases}22 fs_impl->type = 0;<br>23 fs_impl->bp = NULL
23 fs_impl->bp = NULL;<br>24 fs_impl->dip = NULL
24 fs_impl->dip = NULL;<br>
25 fs_impl->inum = 0;
25 fs_impl->inum = 0;<br>26 fs_impl->dp = NULL
26 fs_impl->dp = NULL;<br>27 fs_impl->name = NUI
          fs\_impl->name = NULL;
```

```
28 fs_impl->off = 0;<br>29 fs_impl->poff = N
29 fs_impl->poff = NULL;<br>30 fs impl->de = NULL:
\begin{array}{lll} \text{30} & \text{fs\_imp1}\text{-}\lambda\text{de} = \text{NULL};\\ \text{31} & \text{fs\_imp1}\text{-}\lambda\text{tot} = 0; \end{array}fs\_impl ->tot = 0;
\begin{array}{ll} 32 & \text{fs\_impl}\text{-}\text{-}\text{m} = 0; \\ 33 & \text{fs\_impl}\text{-}\text{-}\text{dst} = \end{array}fs\_imp1->dst = NWLL:
34 fs_impl->n = 0;<br>35 fs impl->src =
          fs impl->src = NULL;
36 fs_impl->allocinode = C_allocinode;<br>37 fs_impl->allocinode_loop = C_alloci
37 fs_impl->allocinode_loop = C_allocinode_loop;<br>38 fs_impl->allocinode_loopcheck = C_allocinode_
38 fs_impl->allocinode_loopcheck = C_allocinode_loopcheck;<br>39 fs_impl->allocinode_noloop = C_allocinode_noloop;
39 fs_impl->allocinode_noloop = C_allocinode_noloop;<br>40 fs_impl->lockinode1 = C_lockinode1;
40 fs_impl->lockinode1 = C_llockinode1;<br>41 fs_impl->lockinode2 = C_llockinode2;
          fs\_impl->lockinode2 = C\_lockinode2;
42 fs_impl->lockinode_sleepcheck = C_llockinode_sleepcheck;<br>43 fs_impl->iput_check = C_liput_check;
          fs\_imp1->iput\_check = C\_iput\_check;44 fs_impl->iput_inode_nolink = C_iput_inode_nolink;
          45 fs_impl->readi_check_diskinode = C_readi_check_diskinode;
46 fs_impl->readi_loopcheck = C_readi_loopcheck;<br>47 fs_impl->readi_loop = C readi_loop:
          fs\_impl->readi_loop = C_readi_loop;
48 fs_impl->readi_noloop = C_readi_noloop;<br>49 fs_impl->writei_check_diskinode = C_wri
49 fs_impl->writei_check_diskinode = C_writei_check_diskinode;<br>50 fs_impl->writei_loopcheck = C_writei_loopcheck;
50 fs_impl->writei_loopcheck = C_writei_loopcheck;<br>51 fs_impl->writei_loop = C_writei_loop;
          51 fs_impl->writei_loop = C_writei_loop;
52 fs_impl->writei_noloop = C_writei_noloop;<br>53 fs_impl->dirlookup_loopcheck = C_dirlooku
          53 fs_impl->dirlookup_loopcheck = C_dirlookup_loopcheck;
54 fs_impl->dirlookup_loop = C_dirlookup_loop;
55 fs_impl->dirlookup_noloop = C_dirlookup_noloop;
56 fs_impl->dirlink_namecheck = \bar{C}_dirlink_namecheck;<br>57 fs_impl->dirlink_loopcheck = \bar{C}_dirlink_loopcheck;
          57 fs_impl->dirlink_loopcheck = C_dirlink_loopcheck;
58 fs_impl->dirlink_loop = C_dirlink_loop;<br>59 fs_impl->dirlink_noloop = C_dirlink_nol
59 fs_impl->dirlink_noloop = C_dirlink_noloop;<br>60 fs->readsb = C readsbfs impl:
          fs->readsb = C_readsbfs_impl;
61 fs \rightarrowiinit = C_iiinitfs_impl;
62 fs->ialloc = C_iallocfs_impl;<br>fs->iupdate = C_iupdatefs_imp
          fs \rightarrow iupdate = C_iupdatefs\_impl;64 fs \rightarrow idup = C_idupfs\_impl;<br>65 fs \rightarrow ilock = C_illockfs\_impl;65 fs->ilock = C\_ilockfs\_impl;<br>
fs->iunkck = C\_iunkckfs_i66 fs \rightarrow iunlock = C_iunlockfs_impl;<br>67 fs->iput = C_iputfs_impl;
          fs \rightarrow input = C_iputfs\_impl;68 fs->iunlockput = C_iunlockputfs_impl;<br>69 fs->stati = C_statifs_impl;
69 fs->stati = C_ statifs_impl;<br>70 fs->readi = C readifs impl:
\begin{array}{rcl} 70 & \text{fs} \rightarrow \text{readi} = \text{C\_readifs\_impl}; \\ 71 & \text{fs} \rightarrow \text{writei} = \text{C\_writeifs\_imp}. \end{array}fs->writei = C_writeifs_impl;
\begin{array}{ll} \n 72 & \text{fs} - \text{namecmp} = \text{C\_namecmpfs\_imp1}; \\
 73 & \text{fs} - \text{dirlookup} = \text{C\_dirlookupfs\_i} \n \end{array}73 fs->dirlookup = C_ddirlookupfs_impl;<br>74 fs->dirlink = C_ddirlinkfs_impl;
74 f_s fs->dirlink = C_dirlinkfs_impl;<br>75 fs->namei = C_nameifs_impl;
75 fs->namei = C_nameifs_impl;<br>76 fs->nameiparent = C_nameipa
76 fs->nameiparent = C_nameiparentfs_impl;<br>77 return fs;
          return fs;
78 }
79
80 typedef struct superblock superblock;
81 __code readsbfs_impl(struct fs_impl* fs, uint dev, struct superblock* sb, __code
          next(...)) { //:skip
82
83 struct buf* bp;
84
85 bp = bread(dev, 1);<br>86 memmove(sb, bp->dat
86 memmove(sb, bp->data, sizeof(*sb));<br>87 brelse(bp);
          brelse(bp);
88
\begin{bmatrix} 89 \\ 90 \end{bmatrix} goto next(...);
90<sup>°</sup>91
92 struct {
```

```
93 struct spinlock lock;<br>94 struct inode inode[NI
        struct inode inode[NINODE];
95 } icache;
96
97 __code iinitfs_impl(struct fs_impl* fs, __code next(...)) {
98
99 initlock(&icache.lock, "icache");
100
101 goto next(...);102 }
103
104 __code iallocfs_impl(struct fs_impl* fs, uint dev, short type, __code next(...)) { goto allocinode(fs, dev, sb, next(...));
        goto allocinode(fs, dev, sb, next(...));
106 }
107
108 __code iupdatefs_impl(struct fs_impl* fs, struct inode* ip, __code next(...)) {
109
110 struct buf *bp;
111 struct dinode *dip;
112
113 bp = bread(ip->dev, IBLOCK(ip->inum));
114
115 dip = (struct dinode*) bp->data + ip->inum % IPB;<br>116 dip->type = ip->type:
116 dip->type = ip->type;<br>
117 dip->major = ip->majo
        dip->major = ip->major;
118 dip->minor = ip->minor;
119 dip->nlink = ip->nlink;
120 dip->size = ip->size;
121
122 memmove(dip->addrs, ip->addrs, sizeof(ip->addrs));<br>123 1og_write(bp);
\begin{array}{cc} 123 \\ 124 \end{array} log_write(bp);
        brelse(bp);125
126 goto next(...);127 }
128
129 __code idupfs_impl(struct fs_impl* fs, struct inode* ip, __code next(...)) {
130
131 acquire(kicache.lock);<br>
132 in-Pref++:\begin{array}{cc} 132 \\ 133 \end{array} ip->ref++;
        release(&icache.lock);
134
135 goto next(ip, \ldots);
136
137 }
138
139 _{\text{--}} code ilockfs_impl(struct fs_impl* fs, struct inode* ip, _{\text{--}} code next(...)) {
140
141 goto lockinode1(fs, ip, bp, dip, next(...));
142 }
143
144 __code iunlockfs_impl(struct fs_impl* fs, struct inode* ip, __code next(...)) {
145
146 if (ip == 0 || !(ip->flags & I_BUSY) || ip->ref < 1) {
147 char* msg = "iunlock";
148 struct Err* err = createKernelError(&proc->cbc_context);<br>149 Gearef(cbc_context, Err)->msg = msg;
           \text{Generator}( \text{cbc}\_\text{context}, \text{Err})->msg = msg;
150 goto meta(cbc_context, err->panic);<br>151 }
151 }
152
153 acquire(&icache.lock);
154 ip->flags k = 7LBUSY;<br>155 wakeup(ip);
155 wakeup(\overline{ip});<br>
156 release(&ic
        release(&icache.lock);
157
158 goto next(...);
```

```
159 }
160
161 -code iputfs_impl(struct fs_impl* fs, struct inode* ip, __code next(...)) {<br>162 if (next == C iputfs impl) {
        if (next == \bar{C}_iputfs\_impl) {
\begin{array}{cc} 163 \\ 164 \end{array} next = fs->next2;
164
165 goto iput_check(fs, ip, next(...));
166 }
167
168 __code iunlockputfs_impl(struct fs_impl* fs, struct inode* ip, __code next(...)) {
169 fs->next2 = next;<br>170 goto iunlockfs_im
        goto iunlockfs_impl(ip, fs->iput, \ldots);
171 }
172
173 typedef struct stat stat;
174 __code statifs_impl(struct fs_impl* fs , struct inode* ip, struct stat* st, __code
         next(...)) { //:skip
\begin{array}{rcl} 175 & \text{st->dev} = \text{ip->dev};\\ 176 & \text{st->ino} = \text{ip->inun} \end{array}st\rightarrow ino = ip\rightarrow inum;177 st->type = ip->type;
178 st->nlink = ip->nlink;
\begin{array}{lll} \text{179} & \text{st->size = ip->size}; \\ \text{180} & \text{goto next}(...); \end{array}goto next(...);181 }
182
183 __code readifs_impl(struct fs_impl* fs, struct inode* ip, char* dst, uint off, uint
         tot, uint n, \anglecode next(int ret, ...)) {
184 if (ip \rightarrow type == T_DEF) {<br>185 goto readi_check_disk
         goto readi_check_diskinode(fs, ip, dst, n, next(...));
186
187
188 if (off > ip->size || off + n < off) {<br>
189 ret = -1;
             ret = -1;\begin{bmatrix} 190 \\ 191 \end{bmatrix} goto next(ret, ...);
191 }
192
193 if (off + n > ip->size) {
194 n = ip \rightarrow size - off;195 }
196 Gearef(cbc_context, fs)->tot = 0;<br>197 goto readi_loopcheck(fs, tot, m,
        goto readi_loopcheck(fs, tot, m, dst, off, n, next(...));
198 }
199
200 __code writeifs_impl(struct fs_impl* fs, struct inode* ip, char* src, uint off, uint
          tot, uint n, __code next(int ret, ...)) {
201 if (ip->type == T_DEV) {
202 goto writei_check_diskinode(fs, ip, src, n, next(...));<br>203 }
203 }
204
205 if (off > ip->size || off + n < off) {<br>
206 ret = -1;
             ret = -i;
\begin{array}{c} 207 \\ 208 \end{array} goto next(ret, ...);
208 }
209
210 if (off + n > MAXFILE * BSIZE) {
\begin{array}{c|c}\n 211 \\
 212 \\
 \hline\n \end{array} ret = -1;
         goto next(ret, ...);
\frac{213}{214}Gearef(cbc_context, fs)->tot = 0;
215 goto writei_loopcheck(fs, tot, m, src, off, n, next(...));
216}
217
218
219 __code namecmpfs_impl(struct fs_impl* fs, const char* s, const char* t, __code next(
         int strncmp_val, ...)) {
220 strncmp_val = strncmp(s, t, DIRSIZ);
```

```
221 goto next (strncmp_val, ...);
222}
223
224 __code dirlookupfs_impl(struct fs_impl* fs, struct inode* dp, char* name, uint off,
          uint* poff, dirent* de, __code next(...)) { //:skip
225 if (dp->type != T_DIR) {
226 char* msg = "dirlookup\rhonot\BoxDIR";
227 struct Err* err = createKernelError(&proc->cbc_context);<br>228 Gearef(cbc_context, Err)->msg = msg;
             Search(cbc_countext, Err)-\text{Imsg} = msg;229 goto meta(cbc_context, err->panic);<br>230 }
\frac{230}{231}231 Gearef(cbc_context, fs)->off = 0;<br>232 goto dirlookup_loopcheck(fs, dp,
         goto dirlookup_loopcheck(fs, dp, name, off, poff, de, next(...));
233 }
234
235 __code dirlinkfs_impl(struct fs_impl* fs, struct inode* ip, struct dirent* de,
          struct inode* dp, char* name, uint off, uint inum, __code next(...)) { //:skip
\left\vert \begin{array}{ll} 236 \end{array} \right\vert if ((ip = dirlookup(dp, name, 0)) != 0) {
237 goto dirlink_namecheck(fs, ip, next(...));
238 }
         Gearef(cbc_context, fs)->off = 0;
240 goto dirlink_loopcheck(fs, de, dp, off, next(...));
241}
242
243 static struct inode* iget (uint dev, uint inum)
244 \times245 struct inode *ip, *empty;
246
247 acquire(&icache.lock);
248
249 empty = 0;
250
251 for (ip = &icache.inode[0]; ip < &icache.inode[NINODE]; ip++) {
252 if (ip\rightarrow ref > 0 && ip\rightarrow dev == dev && ip\rightarrow inum {
253 ip->ref++;
254 release(&icache.lock);<br>255 return ip;
              return ip;<br>}
256 }
257
258 if (empty == 0 && ip->ref == 0) { // Remember empty slot.
              \text{empty} = \text{ip};\begin{array}{c} 260 \\ 261 \end{array} }
261 }
262 if (empty == 0) {
263 panic("iget:
\text{p}no
\text{p}<sub>10</sub>
\text{p}<sub>10</sub>
\text{p}<sub>10</sub>
\text{p}<sub>10</sub>
\text{p}<sub>10</sub>
\text{p}<sub>10</sub>
\text{p}<sub>10</sub>
\text{p}<sub>10</sub>
\text{p}<sub>10</sub>
\text{p}<sub>10</sub>
\text{p}<sub>10</sub>
\text{p}<sub>10</sub>
\text{p}<sub>10</sub>
\text{p}<sub>10</sub>
\text{p}
\text{p}<sub>10</sub>
\text{p}264 }
265
266 ip = empty;<br>267 ip->dev = d
         ip->dev = dev;
268 ip\text{-}\lambda inum = inum;<br>
269 ip\text{-}\lambda ref = 1;ip->ref = 1;
270 ip->flags = 0;<br>
271 release(&icach
         release(&icache.lock);
272
273 return ip;
274 }
275
276 static char* skipelem (char *path, char *name)
277 \pm 1\begin{array}{c} 278 \\ 279 \end{array} char *s;
         int len;
280
281 while (*path == '/') {<br>282 path + +;
         path++;283 }
284
```

```
285 if (*path == 0) {<br>286 return 0;
           return 0;
287 }
288
289 s = path;
290
291 while (*path != '/' && *path != 0) {<br>292 path++:
           path++;293 }
294
295 len = path - s;
296
297 if (len >= DIRSIZ) {<br>298 memmove(name, s,
                 memmove(name, s, DIRSIZ);
\begin{array}{c} 299 \\ 300 \end{array} } else {<br>memmo
\begin{array}{c|c} 300 & \text{memmove}(\text{name}, \text{s}, \text{len}); \\ 301 & \text{name}[\text{len}] = 0; \end{array}name[len] = 0;302 }
\begin{array}{c} 303 \\ 304 \end{array}304 = 305 while (*path == '/') {<br>path++;
            \} path++;
306 }
307
308 return path;
309 }
310
311
312 static struct inode* namex (char *path, int nameiparent, char *name)
\frac{313}{314} {
           struct inode *ip, *next;
\begin{array}{c} 315 \\ 316 \end{array}316 if (*path == \frac{'}{'}) {<br>317 ip = iget(ROOTD)
317 ip = iget(ROOTDEV, ROOTINO);<br>318 } else {
\begin{array}{c|c}\n 318 & \text{else} \\
 319 & \text{ip} =\n \end{array}ip = idup(proc->cwd);320
321
322 while ((path = skipelem(path, name)) != 0) {<br>323 ilock(ip):
                 ilock(ip);324
325 if (ip->type != T_DIR) {
\begin{array}{c|c}\n 326 \\
 327 \\
 \end{array} iunlockput(ip);
                 return \overline{0};
328 }
329
330 if (nameiparent && *path == '\0') {<br>331 iunlock(ip);
\begin{array}{c|c}\n 331 & \text{iunlock}(ip); \\
 332 & \text{return }ip;\n\end{array}return ip;
333 }
334
335 if ((next = dirlookup(ip, name, 0)) == 0) {<br>336 iunlockput(ip);
336 iunlockput(ip);<br>337 return 0;
                 return \dot{0};
338 }
339
\begin{cases}\n 340 \\
 341\n \end{cases} iunlockput(ip);<br>
\begin{cases}\n 341\n \end{cases}ip = next;342 }
343
\begin{array}{cc} 344 \ 345 \end{array} if (nameiparent) {<br>345
\begin{array}{c|c} 345 & \text{iput}(\text{ip});\\ 346 & \text{return } 0; \end{array}return 0;<br>}
347
348
349 return ip;
350 }
```

```
351
352 __code nameifs_impl(struct fs_impl* fs, char* path, __code next(int namex_val, ...))
          {
353 char name[DIRSIZ];<br>354 namex_val = namex(
354 namex_val = namex(path, 0, name);<br>355 goto next(namex_val, ...);
   goto next(namex_val, ...);
356 }
357
358 __code nameiparentfs_impl(struct fs_impl* fs, char* path, char* name, __code next(
        int namex_val, ...)) {
359
360 namex_val = namex(path, 1, name);<br>361 goto next(namex_val, ...);
        goto next(namex_val, ...);
362
363 }
```
#### **A.4 FileSystem Interface private**

FileSystem Interface private  $A.4$ 

#include "types.h"

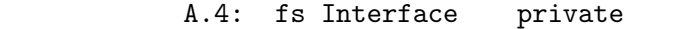

```
2 #include "defs.h"
3 #include "param.h"
 4 #include "stat.h"
5 #include "mmu.h"
6 #include "proc.h"
7 #include "spinlock.h"
8 #include "buf.h"
9 #include "fs.h"
10 #include "file.h"
11 #interface "fs_impl.h"
12 #interface "Err.h"
13 #define min(a, b) ((a) < (b) ? (a) : (b))
14
15 /*
16 fs_impl* createfs_impl2();
  17 */
18
19 __code allocinode(struct fs_impl* fs_impl, uint dev, struct superblock* sb, __code
      next(...)){ //:skip
20
21 readsb(dev, sb);
22 Gearef(cbc_context, fs_impl)->inum = 1;<br>23 goto allocinode_loopcheck(fs_impl, inum
      goto allocinode_loopcheck(fs_impl, inum, dev, sb, bp, dip, next(...));
24
25 }
26
27 typedef struct buf buf;
28 typedef struct dinode dinode;
29
30 __code allocinode_loopcheck(struct fs_impl* fs_impl, uint inum, uint dev, struct
      superblock* sb, struct buf* bp, struct dinode* dip, __code next(...)){ //:skip
31 if( inum < sb->ninodes){
32 goto allocinode_loop(fs_impl, inum, dev, type, sb, bp, dip, next(...));<br>333334 char* msg = "failed<sub>L</sub>allocinode...";<br>35 struct Err* err = createKernelError
      struct Err* err = createKernelError(&proc->cbc_context);
```

```
36 Gearef(cbc_context, Err)->msg = msg;<br>37 goto meta(cbc_context, err->panic);
         goto meta(cbc_context, err->panic);
38
39 }
40
41 __code allocinode_loop(struct fs_impl* fs_impl, uint inum, uint dev, short type,
         struct superblock* sb, struct buf* bp, struct dinode* dip, __code next(...)){ //:
         skip
42 bp = bread(dev, IBLOCK(inum));<br>43 dip = (struct dinode*) bp->dat
43 dip = (struct dinode*) bp->data + inum % IPB;<br>44 if(dip->type = 0){
44 if(dip->type = 0){<br>\frac{45}{45} goto allocinode
         goto allocinode_noloop(fs_impl, inum, dev, sb, bp, dip, next(...));
46 }
47
48 brelse(bp);
\begin{array}{cc} 49 \\ 50 \end{array} inum++;
         goto allocinode_loopcheck(fs_impl, inum, dev, type, sb, bp, dip, next(...));
51}
52
\begin{array}{c} 53 \\ 54 \end{array} struct {
54 struct spinlock lock;<br>55 struct inode inode INT
         struct inode inode[NINODE];
56} icache;
57
58 static struct inode* iget (uint dev, uint inum)
\begin{bmatrix} 59 \\ 60 \end{bmatrix}struct inode *ip, *empty;
61
62 acquire(&icache.lock);
63
64 empty = 0;
65
66 for (ip = &icache.inode[0]; ip < &icache.inode[NINODE]; ip++) {<br>67 if (ip->ref > 0 && ip->dev == dev && ip->inum == inum) {
67 if (ip-\text{er } > 0 && ip-\text{dev} == \text{dev } && ip-\text{sinum} == \text{inum} {<br>68
68 ip->ref++;<br>69 release(&i
69 release(&icache.lock);<br>70 return ip;
               return ip;<br>}
71 }
72
73 if (empty == 0 && ip->ref == 0) {<br>empty = ip;
               empty = ip;\begin{array}{c} 75 \\ 76 \end{array} }
76 }
77
78 if (empty == 0) {<br>
79 panic("iget:
         79 panic("iget:␣no␣inodes");
80 }
81
|82| ip = empty;
\begin{array}{lll} 83 & \text{ip}-\text{2dev} = \text{dev}; \\ 84 & \text{ip}-\text{2inum} = \text{inv}. \end{array}\begin{array}{lll} 84 & \text{ip--}\times \text{inum} = \text{inum}; \\ 85 & \text{ip--}\times \text{ref} = 1: \end{array}\begin{array}{lll} 85 & \text{ip} \text{-}\text{ref} = 1; \\ 86 & \text{ip} \text{-}\text{}\text{-}\text{flags} = \end{array}\begin{array}{lll} 86 & \text{ip->flags} = 0; \\ 87 & \text{release( \&\text{icach})} \end{array}release(&icache.lock);
88
89 return ip;
90 }
91
92 __code allocinode_noloop(struct fs_impl* fs_impl, uint inum, uint dev, short type,
         struct superblock* sb, struct buf* bp, struct dinode* dip, __code next(int ret,
         ...)){ //:skip
93
94 memset(dip, 0, sizeof(*dip));<br>dip->type = type;
95 dip->type = type;<br>96 log\_write(bp);
         log\_write(bp);
97 brelse(bp);
```

```
98
99 ret = iget(dev, inum);<br>100 goto next(ret, ...);
         goto next(ret, \ldots);101
102 }
103
104 __code lockinode1(struct fs_impl* fs_impl, struct inode* ip, struct buf* bp, struct
         dinode* dip, __code next(...)){ //:skip
105
106 if (ip == 0 || ip->ref < 1) {<br>
char* msg = "ilock";
\begin{array}{ll}\n 107 \\
 108\n \end{array} char* msg = "ilock";<br>
108 struct Err* err = cr
108 struct Err* err = createKernelError(&proc->cbc_context);<br>109 Gearef(cbc_context, Err)->msg = msg;
109 Gearef(cbc_context, Err)->msg = msg;<br>110 soto meta(cbc_context, err->panic):
         goto meta(cbc_context, err->panic);
\begin{array}{c} 111 \\ 112 \end{array}acquire(&icache.lock);
113
114 goto lockinode_sleepcheck(fs_impl, ip, next(...));
115
116 }
117
118
119 __code lockinode2(struct fs_impl* fs_impl, struct inode* ip, struct buf* bp, struct
         dinode* dip, __code next(...)){ //:skip
120
121 ip->flags |= I_BUSY;
122 release(&icache.lock);
123
124 if (!(ip->flags & I_VALID)) {<br>125 bp = bread(ip->dev. IBLOCK
             bp = bread(ip->dev, IBLOCK(ip->inum));126
127 dip = (struct dinode*) bp->data + ip->inum % IPB;<br>
128 ip->type = dip->type;
             ip->type = dip->type;
129 ip->major = dip->major;
130 ip\rightarrow minor = dip\rightarrow minor;131 ip\text{-}\text{lnink} = dip\text{-}\text{lnink};<br>
132 ip\text{-}\text{size} = dip\text{-}\text{size};ip\rightarrow size = dip\rightarrow size;133
134 memmove(ip->addrs, dip->addrs, sizeof(ip->addrs));<br>135 brelse(bp):
135 brelse(bp);<br>
136 ip->flags |
             ip->flags |= I_VALID;
137
138 if (ip - \gt{type} == 0) {
139 char* msg = "ilock:\text{max};
140 struct Err* err = createKernelError(&proc->cbc_context);
141 Gearef(cbc_context, Err)->msg = msg;
142 goto meta(cbc_context, err->panic);<br>143 }
\begin{array}{c|c}\n 143 & \rightarrow \\
 \hline\n 144 & \rightarrow\n \end{array}144 }
145 goto next(...);146 }
147 __code lockinode_sleepcheck(struct fs_impl* fs_impl, struct inode* ip, __code next
         \ldots) {
148 if(ip->flags & I_BUSY){<br>149 sleep(ip, &icache.lo
             sleep(ip, &icache.lock);
150 goto lockinode_sleepcheck(fs_impl, ip, next(...));
151 }
152 goto lockinode2(fs_impl, ip, bp, dip, next(...));
153 }
154
155 __code iput_check(struct fs_impl* fs_impl, struct inode* ip, __code next(...)){
156 acquire(\&icache.lock);<br>157 if (ip->ref == 1 & (i
157 if (ip->ref == 1 && (ip->flags & I_VALID) && ip->nlink == 0) {<br>158 goto iput_inode_nolink(fs_impl, ip, next(...));
             goto iput_inode_nolink(fs_impl, ip, next(...));
159 }
160 ip->ref--;
```

```
161 release(\&icache.lock);<br>162 goto next(...);
         goto next(...);163
164 }
165
166 static void bfree (int dev, uint b)
\frac{167}{168} {
168 struct buf *bp;<br>169 struct superblo
169 struct superblock sb;<br>170 int bi. m:
         int bi, m;
171
172 readsb(dev, ksb);<br>173 bp = bread(dev, B
173 bp = bread(dev, BBLOCK(b, sb.ninodes));<br>174 bi = b % BPB:
         \overrightarrow{bi} = b % BPB;
175 m = 1 \le (bi \% 8);176
177 if ((bp->data[bi / 8] & m) == 0) {
178 panic("freeing
free
block");
179
180
181 bp->data[bi / 8] k = \tilde{m};<br>182 log write(bp):
182 log_write(bp);<br>183 brelse(bp);
         brelse(bp);
184 }
185
186
187 static void itrunc (struct inode *ip)
\frac{188}{189} {
\begin{array}{cc} 189 \\ 190 \end{array} int i, j;
\begin{array}{c} 190 \\ 190 \\ 191 \end{array} struct buf *bp;
         uint *a;
192
193 for (i = 0; i < NDIRECT; i++) {
194 if (ip-\texttt{zaddress}[i]) {
195 bfree(ip->dev, ip->addrs[i]);
196 ip->addrs[i] = 0;
\begin{array}{c|c}\n 197 & & \rightarrow \\
 \hline\n 198 & & \rightarrow\n \end{array}198
199
200 if (ip->addrs[NDIRECT]) {<br>201 bp = bread(ip->dev, ip
              \bar{p} = bread(ip->dev, ip->addrs[NDIRECT]);
202 \vec{a} = (\text{uint*}) \ \vec{b} p->data;
203
204 for (j = 0; j < NINDIRECT; j++) {
205 if (a[j]) {
206 bfree(ip->dev, a[j]);<br>207 }
\begin{array}{c|c}\n 207 \\
 208\n \end{array} }
208 }
209
\begin{array}{c} 210 \\ 211 \end{array} brelse(bp);<br>bfree(ip->d
              bfree(ip->dev, ip->addrs[NDIRECT]);
212 ip->addrs[NDIRECT] = 0;<br>213 }
213 }
214
215 ip->size = 0;
216 iupdate(ip);
217 }
218
219 __code iput_inode_nolink(struct fs_impl* fs_impl, struct inode* ip, __code next(...)
         ){
220
221 if (ip->flags & I_BUSY) {<br>
char* msg = "iput<sub>+</sub>busy
222 char* msg = "iput<sub>u</sub>busy";<br>223 struct Err* err = create
223 struct Err* err = createKernelError(&proc->cbc_context);<br>224 Gearef(cbc_context, Err)->msg = msg;
              Gearef(cbc_context, Err)->msg = msg;
225 goto meta(cbc_context, err->panic);
```

```
226 }
227
228 ip->flags |= I_BUSY;<br>229 release(&icache.lock
          release(&icache.lock);
\begin{cases}\n 230 \\
 231\n \end{cases} itrunc(ip);
231 ip->type = 0;<br>232 iupdate(ip);
          iupdate(ip);
233
234 acquire(\&icache.lock);<br>235 in->flags = 0:
\begin{array}{rcl} 235 & \text{ip->flags} = 0; \\ 236 & \text{wakeup(ip)}; \end{array}\begin{array}{cc} 236 \\ 237 \end{array} wakeup(ip);<br>\begin{array}{cc} 237 \end{array} goto next(.
          goto next(...);238 }
239
240 __code readi_check_diskinode(struct fs_impl* fs_impl,struct inode* ip, char* dst,
          uint n, \angle-code next(int ret, ...)){
241 if (ip->major < 0 || ip->major >= NDEV || !devsw[ip->major].read) {
\begin{array}{c|c}\n 242 & \text{ret} = -1; \\
 243 & \text{goto next}\n \end{array}goto next(ret, ...);
244
245
246 ret = devsw[ip->major].read(ip, dst, n);<br>247 goto next(ret, ...);
         goto next(ret, \ldots);
248 }
249
250 __code readi_loopcheck(struct fs_impl* fs_impl, uint tot, uint m, char* dst, uint
          off, uint n, -code next(...)){
\begin{array}{c|c}\n 251 & \text{if}(\text{tot} < n) \\
 252 & \text{goto} \text{reac}\n\end{array}goto readi_loop(fs_impl, ip, bp, tot, m, dst, off, n, next(...));
\frac{253}{254}goto readi_noloop(fs_impl, next(...));
255 }
256
257 static void bzero (int dev, int bno)
258 \mid \}259 struct buf *bp;
260
261 bp = bread(dev, bno);<br>
262 memset(bp->data, 0, B
         memset(bp->data, 0, BSIZE);
\begin{array}{cc} 263 & \text{log\_write(bp)}; \\ 264 & \text{break(bp)}; \end{array}br \e 1se(bp);
265}
266
267 static uint balloc (uint dev)
268 \vert 5\begin{array}{lll} 269 & \text{int } b, \text{bi}, \text{m}; \\ 270 & \text{struct } \text{buf *b} \end{array}struct buf *bp;
271 struct superblock sb;
272
273 bp = 0;<br>274 readsb(
         readsb(dev, &sb);\frac{275}{276}for (b = 0; b < sb.size; b += BPB) {
277 bp = bread(dev, BBLOCK(b, sb.ninodes));
278
279 for (bi = 0; bi < BPB && b + bi < sb.size; bi++) {<br>
280 m = 1 << (bi % 8);
                    m = 1 << (bi % 8);
281
282 if ((bp - \lambda) \text{data}[bi / 8] \& m) == 0) {
283 bp->data[bi / 8] |= m; // Mark block in use.
284 log_write(bp);<br>285 brelse(bp);
285 brelse(bp);<br>286 bzero(dev.)
286 bzero(dev, \frac{b}{287} bzero(dev, \frac{b}{b} + bi);
                     return b + bi;
\begin{array}{c} 288 \\ 289 \end{array} }
289 }
```

```
\begin{array}{c} 290 \\ 291 \end{array}brelse(bp);
292 }
293
294 panic("balloc:␣out␣of␣blocks");
295 }
296
297
298 static uint bmap (struct inode *ip, uint bn)
\begin{array}{c} 299 \\ 300 \end{array} {
\begin{array}{c|c} 300 & \text{uint addr, *a;} \\ 301 & \text{struct but *bp} \end{array}struct buf *bp;
302
303 if (bn < NDIRECT) {
304 if ((addr = ip->addrs[bn]) == 0) {<br>305 ip->addrs[bn] = addr = balloc(i
              ip->addrs[bn] = addr = balloc(ip->dev);
306 }
307
\begin{array}{cc} 308 \\ 309 \end{array} return addr;
309
310
311 bn = NDIRECT;
312
313 if (bn < NINDIRECT) {<br>314 if ((addr = ip->ac
              if ((addr = ip->address[NDIFF]) == 0) {
315 ip->addrs[NDIRECT] = addr = balloc(ip->dev);<br>316 }
316 }
317
318 bp = bread(ip->dev, addr);<br>319 a = (uint*) bp->data:
              a = (uint*) bp->data;
320
321 if ((addr = a[bn]) == 0) {<br>322 a[bn] = addr = balloc(i
                   a[bn] = addr = balance(ip-\text{dev});\begin{array}{c} 323 \\ 324 \end{array} log_write(bp);
324
325
326 brelse(bp);
\begin{array}{cc} 327 \\ 328 \end{array} return addr;
328 }
329
330 panic("bmap:
\lceil \text{out}_{\text{L}} \rceilof
\lceil \text{range} \rceil);
331 }
332
333
334\big| __code readi_loop(struct fs_impl* fs_impl, struct inode* ip, struct buf* bp, uint
          tot, uint m, char* dst, uint off, uint n, __code next(...)){ //:skip
335 bp = bread(ip->dev, bmap(ip, off / BSIZE));
336 m = min(n - tot, BSIZE - off%BSIZE);<br>337 memmove(dst, bp->data + off % BSIZE,
         memmove(dst, bp->data + off % BSIZE, m);
\begin{array}{r} 338 \\ 339 \end{array} brelse(bp);<br>\begin{array}{r} \text{bot +} = m; \end{array}tot += \overline{m};
340 off += m;<br>341 dst += m;
         dst += m;342 goto readi_loopcheck(fs_impl, tot, m, dst, off, n, next(...));
343 }
344
345 __code readi_noloop(struct fs_impl* fs_impl, uint n, __code next(int ret, ...)){
\begin{array}{cc} 346 \\ 347 \end{array} ret = n;
         goto next(ret, ...);
348 }
349
350 __code writei_check_diskinode(struct fs_impl* fs_impl,struct inode* ip, char* src,
         uint n, __code next(int ret, ...)){
351 if (ip->major < 0 || ip->major >= NDEV || !devsw[ip->major].write) {
352 ret = -1;
353 goto next (ret, ...);
```

```
354 }
355
356 ret = devsw[ip->major].write(ip, src, n);<br>357 goto next(ret, ...);
        goto next(ret, \ldots);
358 }
359
360 __code writei_loopcheck(struct fs_impl* fs_impl, uint tot, uint m, char* src, uint
        off, uint n, -code next(...)){
361 if(tot < n){
362 goto writei_loop(fs_impl, ip, bp, tot, m, src, off, n, next(...));
363<br>364goto writei_noloop(fs_impl, next(...));
365 }
366
367 __code writei_loop(struct fs_impl* fs_impl, struct inode* ip, struct buf* bp, uint
         tot, uint m, char* src, uint off, uint n, __code next(...)){ //:skip
368 bp = bread(ip->dev, bmap(ip, off / BSIZE));
369 m = min(n - tot, BSIZE - off%BSIZE);
370 memmove(bp->data + off % BSIZE, src, m);
\begin{array}{cc} 371 \\ 372 \end{array} log_write(bp);
        brelse(bp);
373 tot += m;<br>374 off += m:
        off += m;375 \sigma += m;
376 goto writei_loopcheck(fs_impl, tot, m, src, off, n, next(...));
377 }
378
379 __code writei_noloop(struct fs_impl* fs_impl, struct inode* ip, uint n, uint off,
          \text{\_code} \text{\_code} next(int ret, \ldots)){
380 if (n > 0 & \text{of } s ip->size) {<br>381 ip->size = off;
            ip\rightarrow size = off;\begin{array}{c} 382 \\ 383 \end{array} iupdate(ip);
383 }
384 ret = n;
385 goto next(ret, ...);
386 }
387 typedef struct dirent dirent;
388 __code dirlookup_loopcheck(struct fs_impl* fs_impl, struct inode* dp, char* name,
        uint off, uint* poff, dirent* de, __code next(...)){ //:skip
389 if(off < dp->size){<br>390 goto dirlookup_
        goto dirlookup_loop(fs_impl, dp, name, off, inum, poff, de, next(...));
\frac{391}{392}goto dirlookup_noloop(fs_impl, next(...));
393 }
394
395 __code dirlookup_loop(struct fs_impl* fs_impl, struct inode* dp, char* name, uint
        off, uint inum, uint* poff, dirent* de, __code next(int ret, ...)){
396 if (\text{read}(dp, (\text{char})) \& de, off, \text{sizeof}(de)) != sizeof(de)) {<br>397 char* msg = "dirlink<sub>i</sub>read";
             char* msg = "dirlinkLread";
398 struct Err* err = createKernelError(&proc->cbc_context);
399 Gearef(cbc_context, Err)->msg = msg;<br>400 goto meta(cbc_context, err->panic);
        goto meta(cbc_context, err->panic);<br>}
401 }
402
403 if (de->inum == 0) {
\begin{array}{cc}\n 404 \\
 405\n \end{array} off \begin{array}{cc}\n +25 \\
 405\n \end{array} off \begin{array}{cc}\n 404 \\
 405\n \end{array}goto dirlookup_loopcheck(fs_impl, dp, name, poff, de, next(...));
406 }
407
408 if (namecmp(name, de->name) == 0) {<br>409 if (poff) {
\begin{array}{cc} 409 \ 410 \ \end{array} if (poff) {<br>*poff =
                 *poff = off;
411 }
412
413 inum = de->inum;414 ret = iget(dp - \lambda dev, inum);
```

```
415 goto next(ret, ...);
416 }
417
418 off += sizeof(de);
419 goto dirlookup_loopcheck(fs_impl, dp, name, poff, de, next(...));
420 \vert \}421
422 __code dirlookup_noloop(struct fs_impl* fs_impl, __code next(int ret, ...)){
       ret = 0;424 goto next(ret, ...);
425 }
426
427 __code dirlink_namecheck(struct fs_impl* fs_impl, struct inode* ip, __code next(int
       ret, ...)){
428 iput(ip);
\begin{array}{cc} 429 \\ 430 \end{array} ret = -1;
       goto next(ret, \ldots);431 }
432
433 __code dirlink_loopcheck(struct fs_impl* fs_impl, struct dirent* de, struct inode*
       dp, uint off, __code next(...)){ //:skip
434 if(off < dp->size){<br>435 goto dirlink_loo
       goto dirlink_loop(fs_impl, de, dp, off, inum, next(...));
436
437 goto dirlink_noloop(fs_impl, de, dp, off, inum, name, next(...));
438 }
439
440 __code dirlink_loop(struct fs_impl* fs_impl, struct dirent* de, struct inode* dp,
       uint off, uint inum, __code next(...)){ //:skip
441\vert if (readi(dp, (char*) \&de, off, sizeof(de)) != sizeof(de)) {
442 char* msg = "dirlink
read";
443 struct Err* err = createKernelError(&proc->cbc_context);<br>444 Gearef(cbc_context, Err)->msg = msg;
          Search(cbc_countext, Err)-\text{msg} = msg;445 goto meta(cbc_context, err->panic);<br>446 }
446
447
448 if (de->inum == 0) {
449 goto dirlink_noloop(fs_impl, de, dp, off, inum, name, next(...));
450 }
451
452 goto dirlink_loopcheck(fs_impl, de, dp, off + sizeof(de), next(...));
453 }
454
455 __code dirlink_noloop(struct fs_impl* fs_impl, struct dirent* de, struct inode* dp,
       uint off, uint inum, char* name, __code next(int ret, ...)){ //:skip
456 strncpy(de->name, name, DIRSIZ);
457 de->inum = inum;
458
459 if (writei(dp, (char*) &de, off, sizeof(de)) != sizeof(de)) {
460 char* msg = "dirlinkLread";
461 struct Err* err = createKernelError(kproc->cbc\ context);462 Gearef(cbc_context, Err)->msg = msg;<br>463 goto meta(cbc context, err->panic):
       goto meta(cbc_context, err->panic);
464<br>465
       ret = 0;466 goto next(ret, \ldots);
467
```